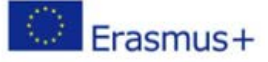

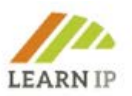

### **LEARN-IP – Обука за права на интелектуална сопственост и географскa ознака во областа на културното наследство и културниот туризам**

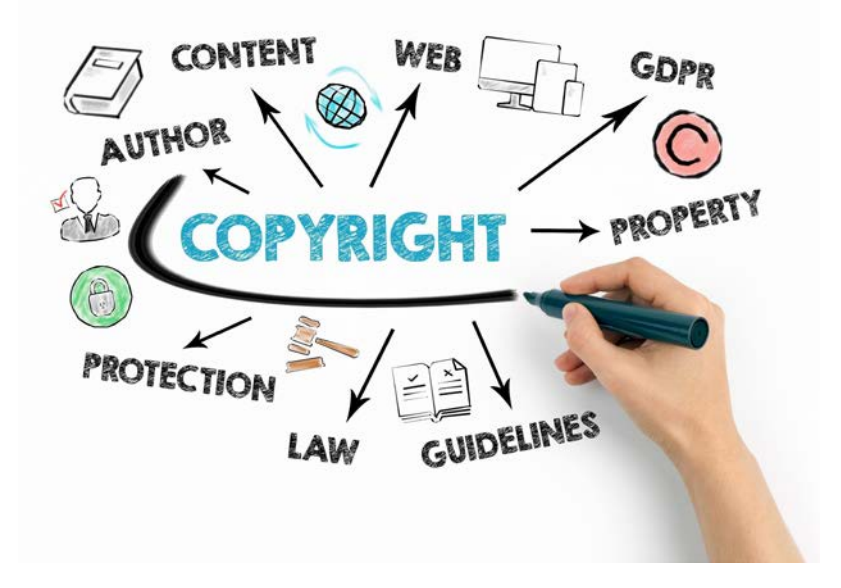

## **LEARN-IP Прирачник за обучувачи**

Автори:

Карин Дрда-Кун (главен уредник на Kultur und Arbeit), Пилар Бахамонде (SRECD), Лакрамиоара Беилиk (ATP), Томас Бирвенич (Tergau & Walkenhorst Patentanwälte), Ангела Иванова, Волфганг Ниејски (INI-Novation Bulgaria), Димитар Смилјановски (МРФП)

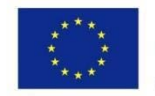

Co-funded by the Erasmus+ Programme of the European Union

Кофинансирано од програмата Еразмус+ на Европската Унија

Поддршката од Европската комисија за изработката на оваа публикација не претставува одобрување на содржината која ги одразува единствено гледиштата на авторите, и Комисијата не може да се смета за одговорна за какво било користење на информациите содржани во неа. Број на проектот: 2018-1-DE02- KA202-005232

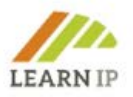

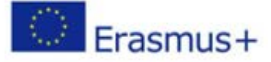

#### **Известување за авторските права:**

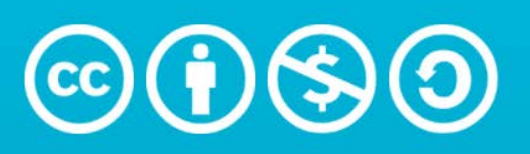

# **Attribution-NonCommercial-ShareAlike** 4.0 International (CC BY-NC-SA 4.0)

Меѓународна лиценца: [Creative Commons Attribution-Non-Commercial-Share-Alike 4.0.](http://creativecommons.org/licenses/by-nc-sa/4.0/?ref=chooser-v1) 

Слободно можете да:

- Споделувате копирате и да го редистрибуирате материјалот преку кој било медиум или формат;
	- Адаптирате спојувате, трансформирате и да го надоградувате материјалот под следните услови:
- Наведете го изворот мора да ги наведете соодветните користени извори на фотографии, да обезбедите линк до лиценцата и да наведете дали се направени промени. Може да го сторите тоа на кој било разумен начин, но не на начин што сугерира дека давателот на лиценцата ве поддржува вас или вашата употреба;
	- Некомерцијално не смеете да го користите материјалот за комерцијални цели;
	- Споделување под еднакви услови доколку го спојувате, трансформирате или надоградувате материјалот, мора да ги дистрибуирате вашите прилози согласно истата лиценца како и во оригиналот.

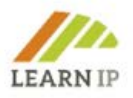

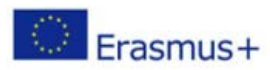

## **Содржина**

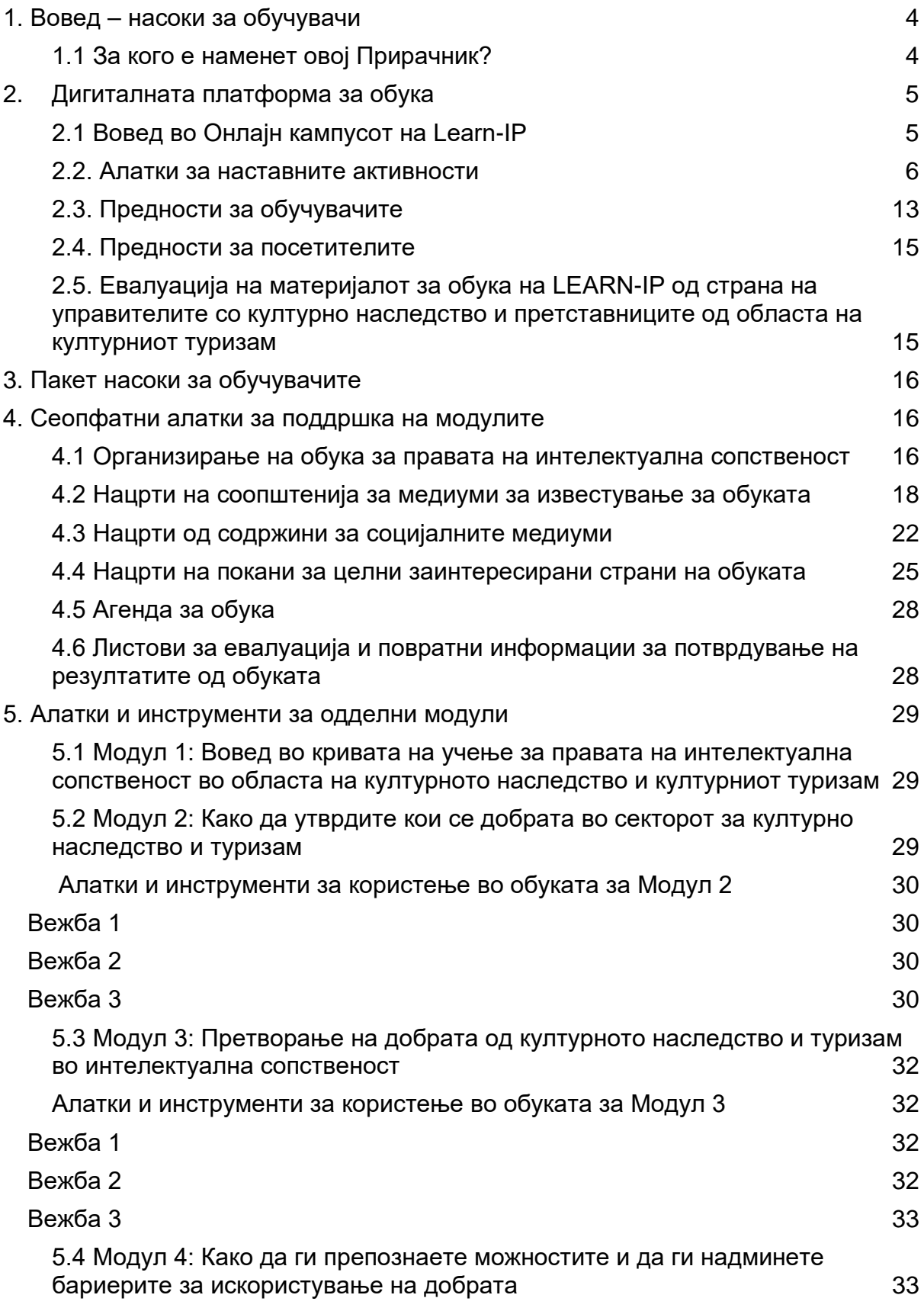

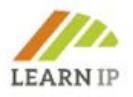

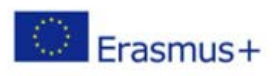

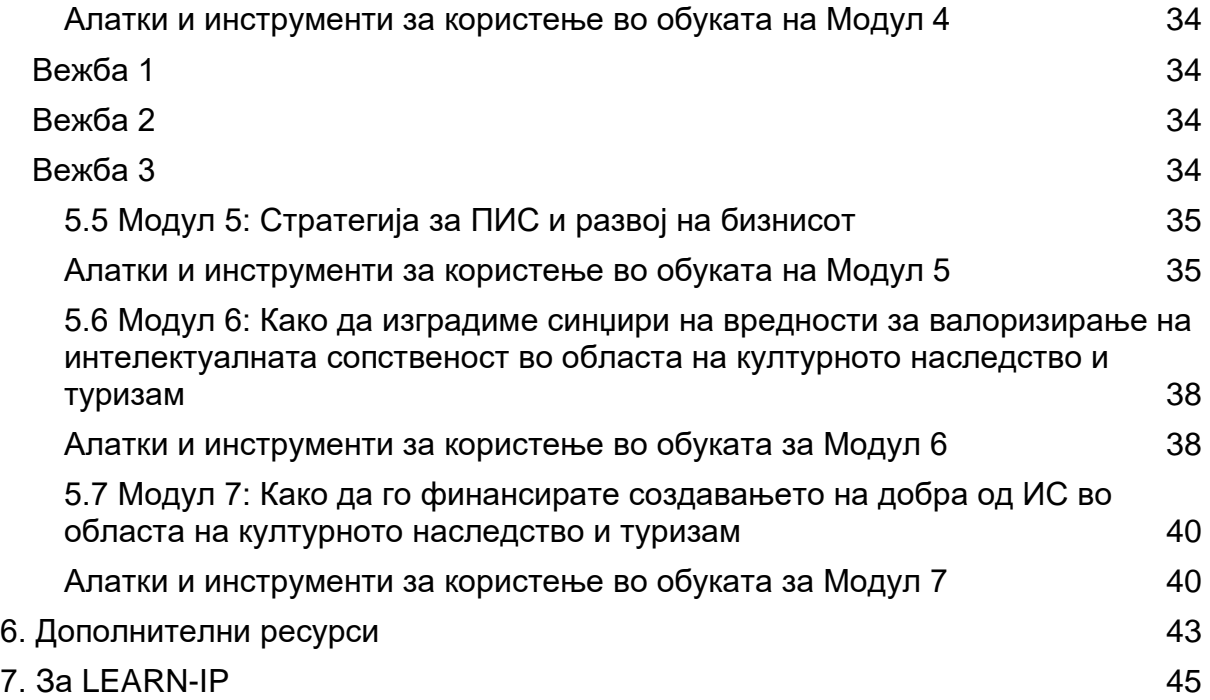

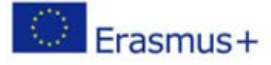

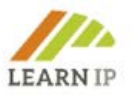

## <span id="page-4-0"></span>**1. Вовед – насоки за обучувачи**

Обуката на **LEARN-IP** за правата на интелектуална сопственост (ПИС), е наменета за управители во областа на културното наследство и културниот туризам, и истата се состои од два инструмента:

- 1. Дигитална платформа за обука која обучувачите, како и посетителите на обуките, можат да ја користат за работа на некој однапред разработен курс. Обучувачите можат да креираат и свои содржини: [https://moodle.learn-ip.eu](https://moodle.learn-ip.eu/) (видете во Поглавје 2).
- 2. Овој Прирачник за обучувачи, кој нуди дополнителни алатки и инструменти наменети само за обучувачи (во Поглавје 3 е претставен краток преглед).

Овие насоки се изготвени како повеќејазичен "Прирачник за обучувачи", достапен на шест европски јазици: англиски, германски, шпански, романски, бугарски и македонски, со цел да се користи како прирачник со инструкции и инструменти за усвојување на знаењето од наставните единици на **LEARN-IP** на пазарот на стручно оспособување. Прирачникот е помошна алатка за обучувачите кои се заинтересирани да ја вклучат обуката за правата на интелектуална сопственост во нивното портфолио и дава мноштво изготвени обрасци, работни листови и линкови за различни цели на обуката. Исто така, вклучува примери – добри и лоши – за илустрирање на понекогаш сложените содржини на обуката за правата на интелектуална сопственост, покрај добрите практики кои се веќе вклучени во модулите за обука.

Поглавјето 4 е посветено на сеопфатни теми кои се однесуваат на сите модули. Во Поглавје 5 се претставени седумте модули за обука, прво како резимеа за да се добие преглед на содржината. Потоа се претставени алатките за одделните модули со цел на обучувачите да им се пружат лесно пристапни алатки за обука кои се основни за целиот учебен процес. Обучувачите ќе имаат голема предност бидејќи нема да мора самите да ги изготват овие основни елементи, туку ќе можат да ги користат во форма на обрасци кои се едноставни за користење и ја збогатуваат нивната обука.

#### <span id="page-4-1"></span>**1.1 За кого е наменет овој Прирачник?**

Обуката на **LEARN-IP** е наменета за управителите со културното наследство и актерите во сферата на културниот туризам. Тие се експерти во своите образовни сфери и обично се обраќаат кон институциите за обуки кога имаат потреба за специфична обука што нивната сопствена институција не може да ја задоволи. Давателите на обуки можат да бидат државни или приватни организации, и овој Прирачник е наменет за нивниот персонал. Така што, ако нудите воопшто обуки, овие Насоки може да ви бидат од интерес. Можни даватели на обуки се, на пример:

- Институциите за обука на локалните, регионалните или националните тела за заштита на спомениците,
- Црковните академии за обука (на пр. Протестантската и Католичката академија) кои управуваат со бројни локалитети од верското наследство,
- Приватните даватели на обуки кои спроведуваат обуки за установите во сферата на културно наследство или туризмот,
- Локалните и регионалните организации за маркетинг на дестинации за туризам, кои претежно имаат сопствени наставни единици,
- Приватните компании кои ги поддржуваат туристичките агенции со обуки,

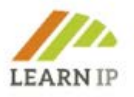

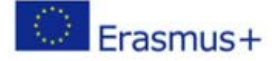

- Институтите поврзани со академската заедница, активни во зачувувањето на наследството и туризмот.

Конкретно, овој Прирачник им дава прилика на давателите на стручно оспособување во областа на наследството и туризмот да создадат и воспостават ново деловно поле во еден растечки сектор со многу отклучени можности за учење и подучување.

<span id="page-5-0"></span>Овој Kомплет е создаден како пакет што можете бесплатно да го преземете од вебстраницата на LEARN-IP: [https://learn-ip.eu/kit-for-trainers/.](https://learn-ip.eu/kit-for-trainers/)

### **2. Дигиталната платформа за обука**

Како давател на обука, имате две опции за користење на обуката на LEARN-IP:

- 1. Можете да ги преземете материјалите од почетната страница на LEARN-IP,<https://learn-ip.eu/information/training-modules/> и да ги уредите според барањата на вашите клиенти, прилагодувајќи ги флексибилно и индивидуално на вашите наставни потреби. Материјалите се достапни на 6 јазици: македонски, англиски, германски, романски, шпански и бугарски. Обрнете внимание на барањата за авторски права!
- 2. Имате можност да го користите Онлајн кампусот на LEARN-IP за да понудите комплетни курсеви во кои можете активно да ги вклучите вашите посетители.

#### <span id="page-5-1"></span>**2.1 Вовед во Онлајн кампусот на Learn-IP**

Дигиталната платформа за учење "Онлајн кампус на Learn-IP" [\(https://moodle.learn-ip.eu\)](https://moodle.learn-ip.eu/), е систем за управување со учењето (СУУ) (Learning Management System, LMS) изготвен од страна на бугарскиот партнер на LEARN-IP, *INI-Novation Bulgaria*, и истиот се заснова врз Moodle[1](#page-5-2) и нуди автентични можности за учење. Платформата е потполно разработена средина за подучување која на посетителите им осигурува бесплатен и отворен пристап до сите компоненти за обучување. "Онлајн кампусот на Learn-IP" нуди естетски дизајн и ефективни кориснички искуства на начин кој е наједноставен за корисникот, и лесен за користење и за обучувачите и за посетителите. Во текот на процесот на учење, платформата овозможува опсежна интерактивност.

Платформата ги обезбедува сите глави за обука како образовни и обучувачки ресурси на проектот во онлајн верзија. Овој СУУ им овозможува на корисниците лесно да ги персонализираат поставките на своите сметки и да ги подесат своите преференци. Има можности за прикачување на разновидни интерактивни учебни материјали, како на пример видеа и вежби за илустрирање на добри практики, студии на случај и други важни информации за учење. Сесиите може да се снимаат со согласност од посетителите и да бидат објавени на посебно назначен простор. Сесијата може да ја сними обучувачот и автоматски да биде објавена во блокот за соодветниот модул.

<span id="page-5-2"></span><sup>1</sup> Зборот Moodle ('*мудл'*) изворно беше акроним за Модуларна објектно-ориентирана динамична средина за учење (Modular Object-Oriented Dynamic Learning)

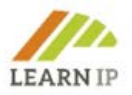

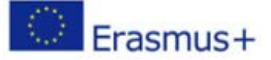

И овде, корисниците можат да го изберат јазикот што го преферираат, на пример македонски, германски, бугарски, шпански, романски или англиски. Оваа поставка се однесува и на изгледот на менито и на навигацијата.

Платформата поддржува две сценарија за учење:

- *Сценарио за самостојно учење* со кое корисниците можат да учат без обучувач;
- *Комбинирано сценарио* со кое онлајн платформата поддржува учење со физичко присуство. Платформата има "респонзивен" дизајн што ја прави совршена за поддршка на обуките со физичко присуство.

Онлајн платформата е организирана во два дела:

- Дел 1 ги покрива наставните единици како што се модулите и квизовите од Платформата за обука на Learn-IP. Наставните единици се организирани во т.н. "школки на курсот". Школка на Курсот е полето што се појавува на главната страница на платформата заедно со јазиците.
- Дел 2 го дава Прирачникот за обучувачи "Насоки на LEARN-IP".

#### <span id="page-6-0"></span>**2.2. Алатки за наставните активности**

Сите инсталирани дигитални алатки (Слика 1) и апликации ја поддржуваат имплементацијата на Кориснички-ориентиран дизајн (*User-Centered Design,* или UCD) и функцијата за телеконференции.

#### *Лекција*

Преку инсталираната наставна компонента "Лекција" може да се изведуваат различни типови на часови:

- За самостојно учење на нова тема,
- За сценарија или симулации/вежби за донесување одлуки,
- За диференцирано повторување, со различни групи на прашања за повторување во зависност од одговорите дадени на почетните прашања.

Модулот за лекции му овозможува на обучувачот да предава содржини и/или да практикува активности на интересни и флексибилни начини. Обучувачот може да ја употреби лекцијата за да создаде линеарен збир на страници со содржини или инструкциски активности кои нудат различни патеки или опции за посетителот. И во двата случаи, обучувачите можат да изберат да ја зголемат ангажираноста и да осигурат разбирање со вклучување на различни видови прашања, како на пример со избор од повеќе понудени опции, спарување и кратки одговори. Во зависност од изборот на одговорот од страна на ученикот и од тоа како обучувачот ја разработува лекцијата, посетителите може да напредуваат кон следната страница, да бидат вратени на претходната страница или да бидат пренасочени по сосем друга патека.

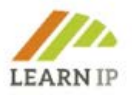

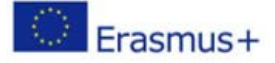

Лекцијата може да се оценува, при што оценката се запишува во книшката со оценки.

#### *Квиз*

Оваа компонента му овозможува на обучувачот да креира квизови со прашања од различен тип, вклучувајќи прашања со избор од повеќе дадени одговори, спарување, краток одговор и нумерички. Квизовите може да се користат:

- Како испити за курсеви,
- Како мини-тестови за задачи со читање или на крајот од темата,
- Како вежби за испит со користење на прашањата од претходни испити,
- За давање моментални повратни информации за успехот,
- За самооценување.

Обучувачот може да дозволи квизот да се решава повеќе пати, при што прашањата ќе се измешаат или ќе се изберат по случаен избор од банката со прашања. Може да се постави временско ограничување. Секој обид се оценува автоматски, освен кај описните прашања, а оценката се впишува во книшката со оценки. Обучувачот може да избере кога и дали на посетителите ќе им бидат дадени сугестии за тоа кој е точниот одговор, повратни информации или точните одговори.

За секој модул се спроведува квиз за конечна проверка на познавањето на теоретскиот материјал.

#### *Домашна задача*

Оваа компонента му овозможува на обучувачот да испраќа задачи, да ги собира сработените трудови и да дава оценки и повратни информации. Од посетителите може да биде побарано да ги достават своите задачи/проекти внатре во алатката што се вика "Домашна задача" (подолу е дадена снимка од екранот). Посетителите можат да достават каква било дигитална содржина (фајлови), како што се документи сработени во Word, Excel, слики или аудио и видео клипови.

Како алтернатива, или дополнително, со домашната задача може да се бара од посетителите да впишат текст директно во уредувачот на текст. Опцијата *домашната задача* може да се користи и за потсетување на посетителите за задачите кои тие треба да ги сработат вонмрежно, надвор од платформата, како на пример некој уметнички труд при што не се бара внесување податоци онлајн. Посетителите во овој дел можат да го достават сработеното поединечно или како членови на група.

При прегледувањето на задачите, обучувачите можат да оставаат коментари како повратна информација и да прикачуваат фајлови, како на пример поднесоци од посетителот со белешки од страна на обучувачот, документи со

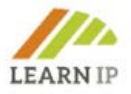

коментари или говорни аудио повратни информации. Домашните задачи може да се оценуваат со користење на нумеричка или прилагодена скала или со напреден метод на оценување како што е рубриката. Крајните оценки се запишуваат во книшката со оценки.

#### *Анкета*

Инсталирана е дигитална апликација наречена "Анкета", со цел да им се овозможи на посетителите да оценуваат. Модулот со анкетната компонента нуди голем број проверени инструменти за анкетирање кои се покажале корисни во оценувањето и стимулирањето на учењето во онлајн средини. Обучувачот може да ги користи за собирање податоци од посетителите кои ќе му помогнат да дознае повеќе за својот час и да размислува за сопственото подучување.

#### *Работилница*

Оваа компонента овозможува собирање, прегледување и меѓусебно оценување на работата на посетителите. Посетителите можат да предадат секакви дигитални содржини (датотеки/фајлови), како на пример документи во Word или Excel а можат и да пишуваат текст директно во одредено поле користејќи го текстуалниот уредувач. Поднесените сработени материјали се оценуваат со користење на формулар за оценување со повеќе критериуми, одреден од обучувачот. Процесот на меѓусебно оценување и разбирањето на формуларот за оценување може да се вежбаат однапред со урнеци од поднесоци што ќе ги обезбеди обучувачот заедно со референтна оценка. На посетителите може да им биде дадена можност да оценат еден или повеќе поднесоци на нивните колеги. Поднесоците и прегледувачите може да бидат анонимни доколку е потребно.

#### *Интерактивна комуникација преку Чет и Пораки*

Платформата овозможува интерактивна комуникација помеѓу учесниците во процесот на обука како обучувачи или посетители во зависност од сценариото за обука. Инсталирани и поставени се опциите "Чет" (Разговор) и "Пораки".

Компонентата **Чет** *(chat, разговор)* им овозможува на учесниците текстуални синхрони дискусии во реално време. Четот може да биде еднократна активност или да се повторува секој ден или секоја недела во исто време. Чет-сесиите се зачувуваат и потоа можат да се достапни да ги гледаат сите, или да се ограничени и да можат да ги гледаат само корисниците со пристап до дневниците од чет-сесиите.

Четовите се особено корисни кога групата не може да се состане со физичко присуство, како на пример во следниве случаи:

• Редовни состаноци на посетителите кои учествуваат во онлајн курсеви, за да им се овозможи да разменат искуства со други слушатели што го посетуваат истиот курс, но на друга локација,

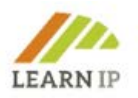

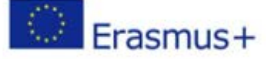

- Посетителите кои привремено не се во можност лично да присуствуваат, разговараат со своите обучувачи за да го надокнадат пропуштеното,
- Посетителите со работно искуство се собираат за да разговараат за нивните искуства едни со други и со нивниот обучувач,
- Сесии за прашања и одговори со поканет говорник кој е на друга локација,
- Сесии за помош на посетителите при нивното подготвување за тест, на кои обучувачот или другите посетители поставуваат прашања како примери за тестот.

Обучувачите, посетителите и другите корисници можат да испраќаат и да примаат *приватни пораки* преку Мудл (Moodle). Обучувачот може на лесен и практичен начин да им испрати индивидуална порака на учесниците во курсот.

#### *Блог или Форум*

Откако тренерот ќе се најави на платформата, лесно може да направи форум или блог. Ова овозможува создавање на *Блогови* во рамките на модулот (кои се одвоени од основниот блог систем на Мудл). Може да имате блогови за целиот модул (каде што сите во модулот објавуваат на истиот блог), групни блогови или одделни блогови. Компонентата блогирање може да се преименува за да ја одразува намената на блогот, на пр. Дневник за учење (Слика 4).

Инсталираната алатка *Форум* како модул за наставна активност им овозможува на учесниците да водат асинхрони дискусии, т.е. дискусии што се одвиваат во текот на подолг временски период. Постојат неколку типови на форуми од кои може да се избира, како на пример, стандарден форум каде што секој во секое време може да започне нова дискусија; форум каде што секој посетител може да објави само една дискусија; или форум за прашања и одговори каде што посетителите мора прво да објават (постираат) пред да можат да ги видат објавите на другите ученици. Обучувачот може да дозволи на објавите во форумот да се прикачуваат фајлови. Прикачените слики се прикажуваат во објавата на форумот.

Посетителите можат да се претплатат на одреден форум за да добиваат известувања кога ќе има нови објави на форумот. Обучувачот може да го постави режимот за претплата на незадолжителен, задолжителен или автоматски, или целосно да ја спречи претплатата. Доколку е потребно, на посетителите може да им се оневозможи објавувањето на повеќе од одреден број објави во даден временски период; со ова се спречува одредени поединци да доминираат во дискусиите.

Објавите на форумот може да бидат оценувани од обучувачите или од посетителите (оценување меѓу колегите). Оценките може да се соберат за да се формира конечна оценка која се запишува во книшката со оценки.

Форумите се користат во многу случаи, како

• Друштвен простор за меѓусебно запознавање на посетителите

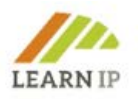

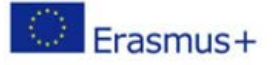

- За објавите од курсевите (при што се користи форум за новости со задолжителна претплата)
- За дискутирање на содржините на курсот или материјалите за читање
- За продолжување онлајн на дискусијата за одредено прашање покрената претходно на сесија со физичко присуство
- За дискусии само за обучувачите (во рамките на скриен форум)
- Центар за помош каде што обучувачите, менторите и посетителите можат да даваат совети
- Дел за поддршка еден-на-еден за приватни комуникации меѓу посетителите и обучувачите (на форум со посебни групи и со еден посетител по група)

#### *База на податоци*

Базата на податоци овозможува контекстуализација на обуката со цел да се одговори на потребите на целните групи на посетители како на пример персоналот на малите и микро претпријатија, јавните организации, поединците во нивната позната средина. Компонентата со базата на податоци има многу примени, како на пример:

- Заедничко собирање на веб-врски, книги, рецензии на книги, референци од списанија и друго.
- За прикажување слики, веб-страници, стратегии или други материјали создадени од посетителите за коментари и оцени од колегите.

Модулот за компонентата база на податоци им овозможува на посетителите да создаваат, одржуваат и пребаруваат низ одредена збирка од записи (т.е. записи). Структурата на записите обучувачот ја дефинира како неколку полиња. Типовите полиња вклучуваат квадратче за штиклирање, кругчиња за избор, паѓачко мени, простор за текст, URL, слика и прикачена датотека (фајл).

#### *Поимник*

Модулот со компонентата поимник им овозможува на посетителите да направат и да водат список со дефиниции, како што е поимникот, или да собираат и подредуваат извори или информации.

Обучувачот може да дозволи да се прикачуваат фајлови на внесените поими во речникот. Прикачените слики се прикажани во внесениот поим. Поимите може да се пребаруваат или прелистуваат по азбучен ред или по категорија, по датум или по автор. Внесените поими може да се одобруваат според зададените поставки или да се бара одобрение од обучувачите пред да бидат видливи за сите. Ако е овозможен филтерот за автоматско поврзување со вокабуларот, внесените поими автоматски ќе се поврзуваат со деловите во кои се појавуваат концептните зборови и/или фрази во рамките на курсот.

Обучувачот може да дозволи коментари за внесените поими. Поимите, исто така, може да бидат оценувани од обучувачите или од посетителите (оценување

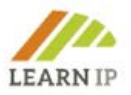

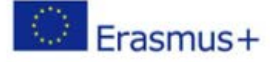

меѓу колегите). Оценките може да се собираат за да се формира конечна оценка која се запишува во книшката со оценки.

Поимниците се користат за многу намени, како на пример

- Заедничка банка на клучни термини
- Простор за "запознавање" каде што новите посетители го додаваат своето име и лични детали
- Извор на "практични совети" за најдобри практики по практичен предмет
- Простор за споделување корисни видеа, слики или звучни фајлови
- Ресурс за повторување на фактите кои треба да се запомнат.

#### *Папка*

Модулот за папки му овозможува на обучувачот да изложи голем број поврзани фајлови во една папка на тој начин намалувајќи го пребарувањето низ страницата на курсот. За изложување може да се прикачи и отпакува компримирана (зипувана) папка, или да се креира празна папка и во неа да се прикачуваат фајлови.

Папка може да се користи

- За серија фајлови на една тема, на пример збир од минати испитни трудови во pdf формат или збирка слики за користење во проектите на посетителите.
- За да се обезбеди заеднички простор за прикачување за обучувачите на страницата на курсот (при што папката се чува скриена за да може да ја

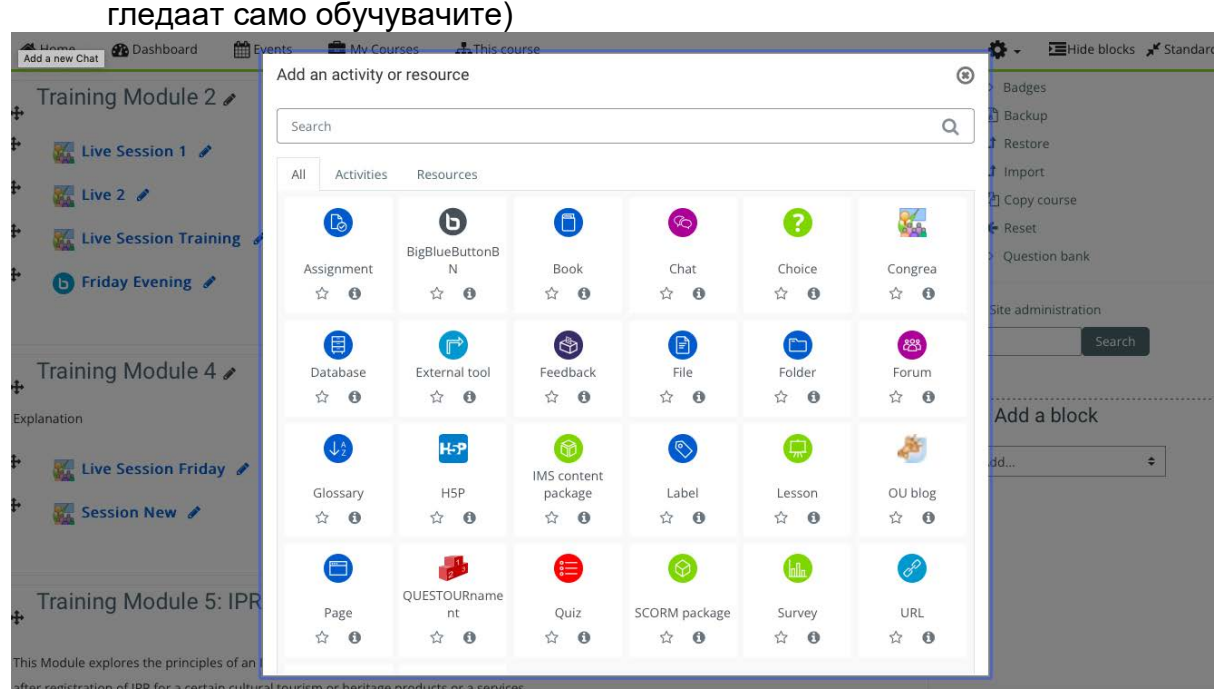

*Слика 1:Слика од екранот (скриншот). Онлајн платформата на Learn-IP. Сите компоненти и алатки за учење се инсталирани од INI-Novation Bulgaria*

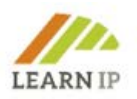

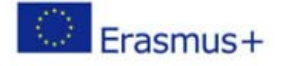

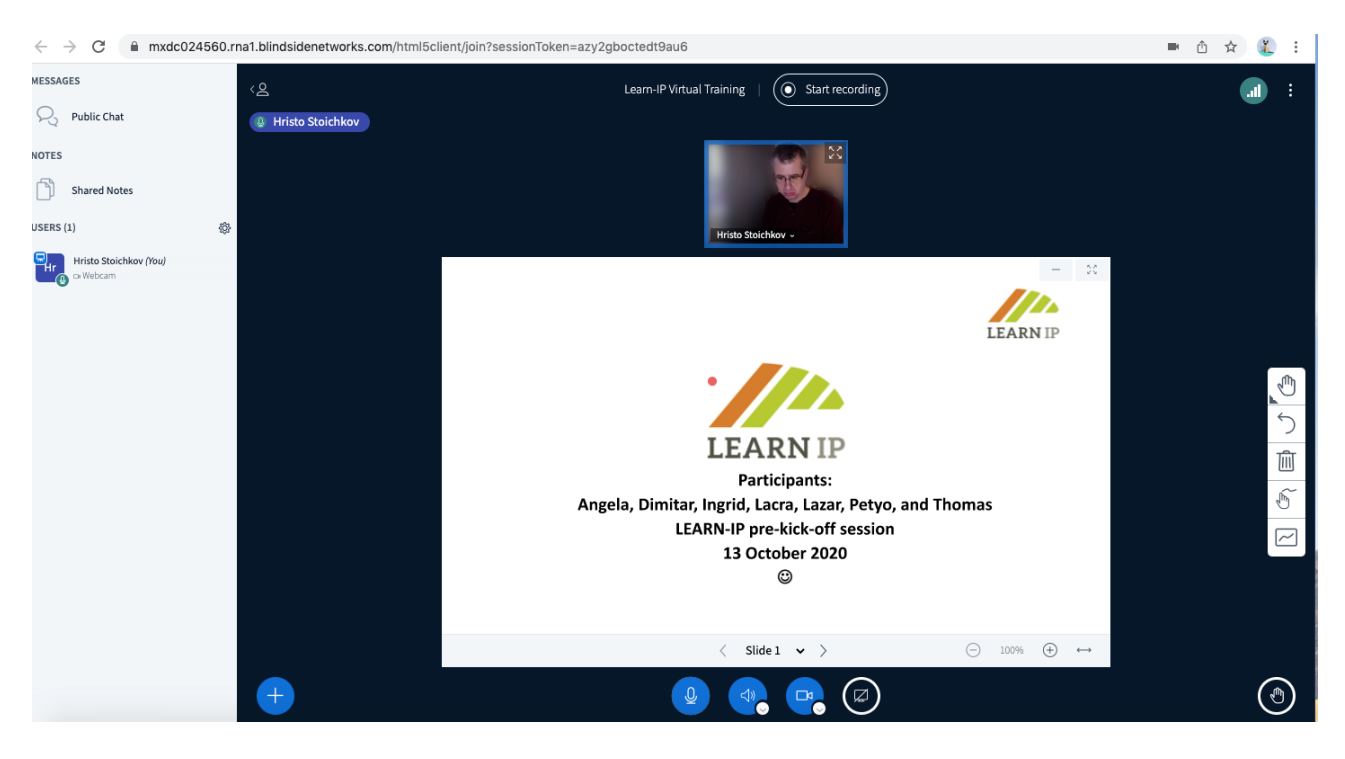

*Слика 2: Слика од екранот (скриншот). Онлајн платформата на Learn-IP. Снимање сесија. Големото сино кругче (Big Blue Button) како ефикасна наставна алатка со синхрона комуникација, инсталирана од INI-Novation Bulgaria*

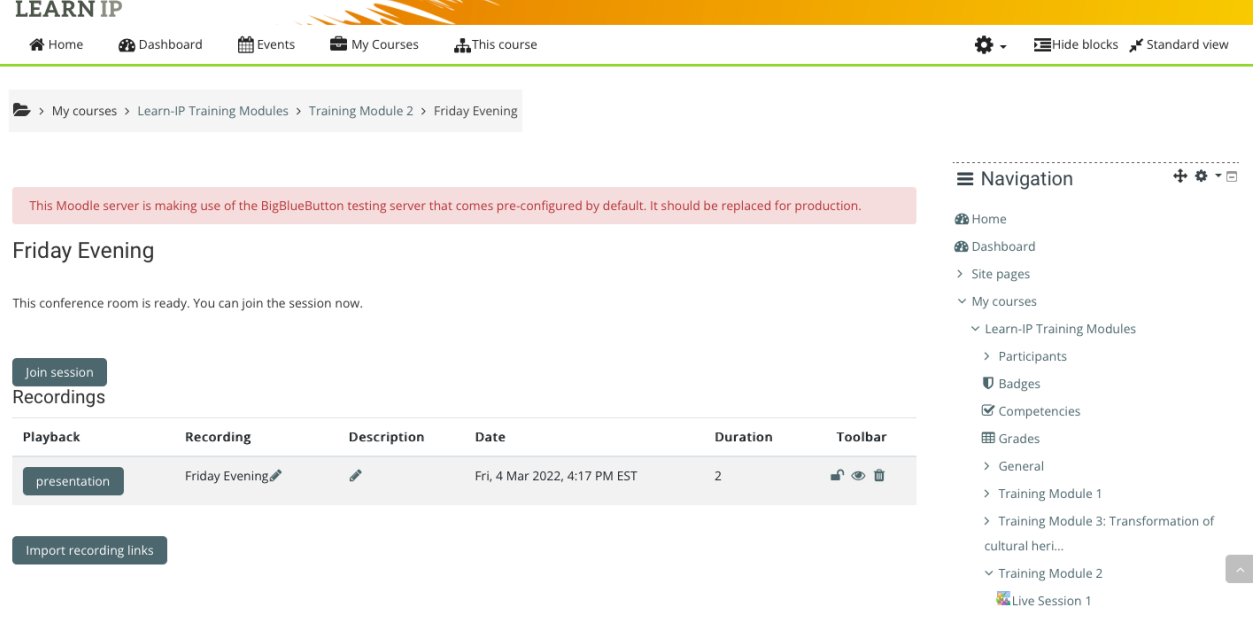

*Слика 3: Слика од екранот (скриншот). Онлајн платформата на Learn-IP. Снимената сесија лесно се пронаоѓа во соодветниот дел од модулот. Големото сино кругче (Big Blue Button) како ефикасна наставна алатка со синхрона комуникација ја инсталираше INI-Novation Bulgaria*

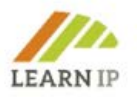

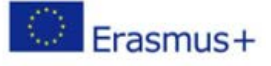

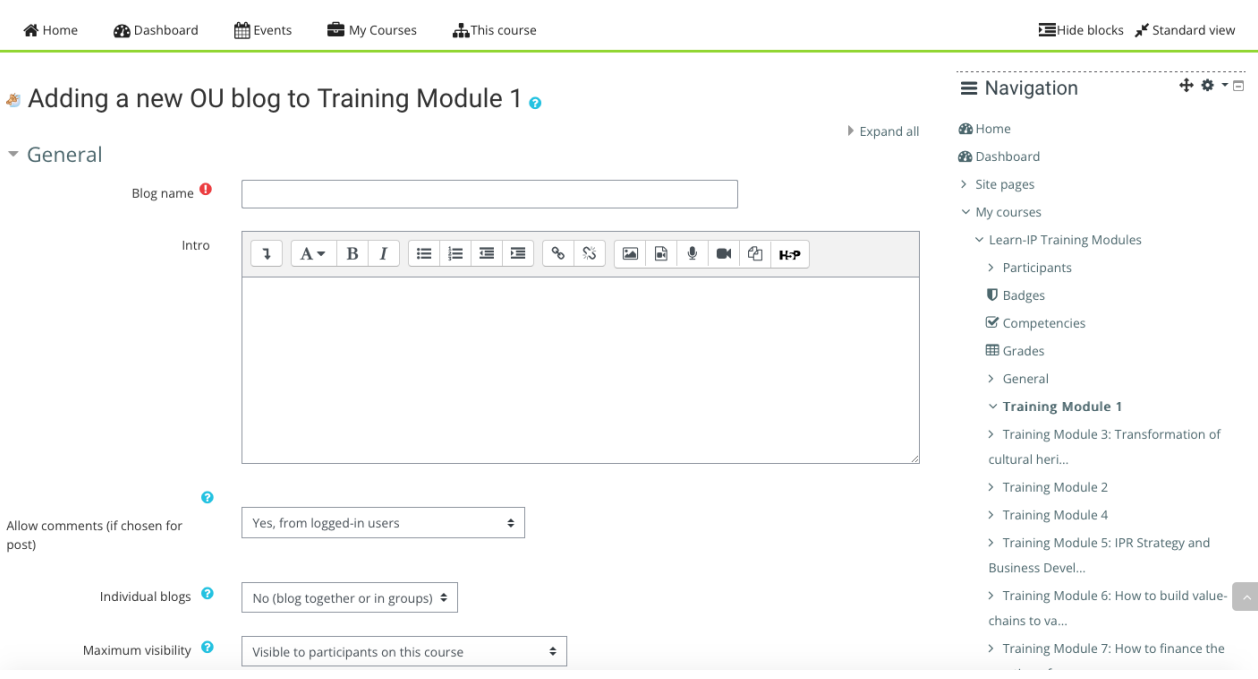

*Слика 4: Слика од екранот (скриншот). Онлајн платформата на Learn-IP. Блогот е инсталиран од INI-Novation Bulgaria*

#### <span id="page-13-0"></span>**2.3. Предности за обучувачите**

Платформата овозможува изведување на онлајн обука, при што обучувачите комуницираат со посетителите во живо, преку испраќање наставни ресурси, поттикнување на саморефлексија преку обезбедување поддршка и насоки, и водење на онлајн дневници.

Подготовката на наставните активности може да се спроведува или синхроно или асинхроно, онлајн или офлајн, благодарение на имплементираниот систем за веб-конференции со отворен код, за образование на далечина. Ова зависи од работниот процес на обучувачот и изведбата на обуката.

Обучувачите на Learn-IP можат од и во рамките на Moodle да креираат врски до онлајн училниците во реално време. Обучувачите можат да го одредуваат насловот, описот, записот во календарот, групите и деталите за снимањето на онлајн сесијата (Слика 2). Системот поддржува споделување на слајдови во реално време (вклучувајќи и интерактивна табла), звук, видео, разговор (чет), емотикони, одвоени "соби" и екрани. Исто така, ја снима целата содржина за подоцнежно репродуцирање. Снимањето е дозволено (до 1 GB).

Само обучувачот има право да објавува наставни ресурси и да додава наставни активности. Наставните единици може лесно да се објавуваат со користење на опцијата "повлечи и пушти" ("drag & drop") од страна на обучувачот. Обучувачите можат да ги опишат своите содржини за обука како фајлови во PDF формат, онлајн квизови и придружни мултимедијални материјали. Можат содржините да ги презентираат во модуларни парчиња со кои ќе можат да пружат

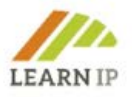

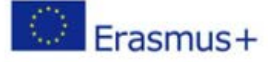

правовремено учење. Бидејќи нашата онлајн платформа се базира на Мудл, таа на обучувачите им овозможува да креираат хиерархија на курсеви.

Обучувачот може да прикачува и да користи интерактивни содржини како на пример презентации, видеа и други мултимедиуми, прашања, квизови, игри, опции за домашни задачи за оценување и друго. Обучувачите можат да доставуваат мултимедијални фајлови до 20 MB. Ако мултимедијалната содржина зазема повеќе простор, може да се испрати до YouTube како приватна содржина и да се постави линк со помош на алатката "URL".

URL линкот од модулот му овозможува на обучувачот да даде интернет-врска (линк) како ресурс за курсот. Линкот може да биде до сè што е бесплатно достапно на интернет, како на пример документи или слики – и URL-то не мора да биде почетната страница на некоја веб-страница. URL-то на одредена вебстрана може да се копира и залепи, или пак обучувачот може да го употреби бирачот на фајлови и да избере линк од некој репозиториум како што е Flickr, YouTube или Wikimedia (во зависност од тоа кои репозиториуми се овозможени за страницата). Постојат голем број на опции за прикажување на URL-то, како на пример вградено или со отворање во нов прозорец, и напредни опции за пренесување информации, како на пример името на посетителот, до URL-то, доколку е потребно.

Содржината на обуката може лесно да се ажурира и објавува на следниов начин: PDF модул (со drag & drop), URL линк, Форум, Блог.

Обучувачите можат да имаат корист и од специјалната алатка за евалуација наречена "Повратни информации за Модулот за обука XY". Компонентата со повратни информации им овозможува на обучувачите да креираат и да спроведуваат свои анкети за да соберат повратни информации од посетителите за наставниот процес.

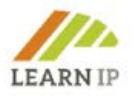

#### <span id="page-15-0"></span>**2.4. Предности за посетителите**

Посетителите можат да учествуваат во онлајн наставни активности и/или во активности за самостојно учење, според нивните преференции. Платформата поддржува повеќе стилови на учење и посетителите можат слободно да изберат која наставна активност ќе ја преземат прво.

Посетителите можат лесно да ги најдат и да ги преземат наставните материјали како ресурси за самостојно или за комбинирано учење. Кога ќе се пријават (логираат) во Онлајн кампусот, можат да ги видат сите наставни активности што ги осмислиле нивните обучувачи. Сепак, посетителите не можат да испраќаат наставни содржини, туку ги користат модулите и комуницираат со своите инструктори (синхроно и асинхроно). Се разбира, посетителите можат да си испраќаат и едни на други и на нивните обучувачи, секакви дигитални содржини (фајлови), како на пример документи во Word, Excel, слики или аудио и видео клипови според барањата на обучувачот.

Комуникацијата со обучувачите или другите посетители е лесна и може да се остварува во зависност од потребите и од наставното сценарио преку горенаведените и опишани алатки "Чет" (Разговор) и "Пораки".

Освен ова, "Големото сино кругче" *(Big Blue Button)* е виртуелна наставна средина која им овозможува на посетителите да учествуваат во синхроно учење, што значи дека обучувачот и посетителите се најавени (логирани) во виртуелната наставна средина и во исто време се во интеракција едни со други. Овој модул им пружа на посетителите асинхрони алатки за комуникација, како на пример интерактивната табла, и можност за разговор (четирање).

Посетителите можат лесно да се префрлаат од една наставна активност во друга, а обучувачите можат да го следат нивниот напредок.

#### <span id="page-15-1"></span>**2.5. Евалуација на материјалот за обука на LEARN-IP од страна на управителите со културно наследство и претставниците од областа на културниот туризам**

Материјалот за обука на **LEARN-IP** беше оценуван неколку пати со цел да се обезбеди највисок квалитет:

- на работилница за идни обучувачи од партнерите на **LEARN-IP,**
- на шест т.н. настани **за вмрежување со** претставници/чинители од секторот за културно наследство и секторот за културен туризам,
- на две фокус групи кои ги претставуваа управителите со наследство и актерите од областа на културниот туризам.

Секој настан за евалуација беше внимателно анализиран и во материјалот за обука беа направени подобрувања.

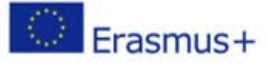

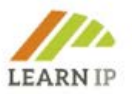

## <span id="page-16-0"></span>**3. Пакет насоки за обучувачите**

Пакет насоките за обучувачи на **LEARN-IP** се состои од три дела:

- 1. 7-те модули за обука (содржина на обуката)
- 2. Дигитална платформа за обука
- 3. Овој прирачник за обучувачи

Во претходното поглавје Ве запознавме со главниот инструмент за обука, средината на **LEARN-IP** за онлајн обука. Како што видовте, онлајн платформата за обука нуди широк спектар на функции од кои можете да избирате при изготвувањето на вашата обука за правата на интелектуална сопственост. Тимот на **LEARN-IP** собра и создаде уште неколку алатки за вас со цел да ве поддржи и придружува во вашето спроведување на обуката.

Програмата за обука на **LEARN-IP** вклучува седум модули. Во подолу наведеното, многу корисни алатки како

- Вежби
- Добри практики
- Нацрти
- Обрасци
- Работни листови

Тие се претставени или како инструменти кои можат да се користат за сите модули за обука, или како инструменти наменети за одделни модули за обука. Обучувачите можат или да ги преземат и да ги користат на своите сесии за обука, или пак од нив да добијат инспирација за создавање свој материјал за обука.

Методолошкиот пристап е фокусиран на услуги за обучувачите: Тимот на **LEARN-IP** сака да ве поддржи во спроведувањето на наставните единици од обуките со цел да мотивира што е можно повеќе даватели на обуки да се осврнат на темата за правата на интелектуална сопственост. Претпоставката е дека ви се познати педагошкодидактичките пристапи, дека веќе успешно ги применувате и дека следните алатки служат за оперативно да ги придружат.

### <span id="page-16-1"></span>**4. Сеопфатни алатки за поддршка на модулите**

#### <span id="page-16-2"></span>**4.1 Организирање на обука за правата на интелектуална сопственост**

Како искусен давател на обука или обучувач, знаете како да организирате успешна обука и секако од вашата пракса ги знаете предностите и недостатоците на настаните со физичко присуство, онлајн настаните и хибридните настани. Затоа, во продолжение ќе се ограничиме на тоа да ви дадеме неколку препораки што се прилагодени на темата за правата од интелектуална сопственост, и чие спроведување би требало да е од помош. Следново важи за сите формати на обука:

- Многу малку даватели на обуки се стручни и за правните аспекти, па затоа ќе треба **да вклучите експерти кои имаат професионална подготовка и искуство**.
- Во вашата објава, **наведете најпрецизно што можете кои сопственички права ќе бидат опфатени:** тоа може да биде општ вовед или многу конкретна

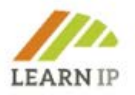

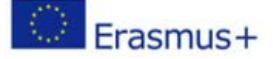

содржина. Ова е важно за да нема погрешни очекувања кои не ќе може да бидат исполнети.

- Пред обуката, **прашајте ги вашите регистрирани посетители за нивните конкретни потреби** (видете го образецот подолу) за да можете да се подготвите себеси и другите обучувачи најдобро што можете.

#### **Препораки за организирање на сесии за обука со физичко присуство**

Бидете сигурни дека учесниците во вашата обука ќе имаат посебни приказни за раскажување кога ќе земат учество во вашата обука. Тоа може да бидат лоши практики, на пр. поплаки за повреда на правата на интелектуална сопственост на трети лица или злоупотреба на правата на интелектуална сопственост. Зад учеството на вашиот настан може да стои и желба за развивање на сопствен план за правата на интелектуална сопственост. **Дајте простор и време за овие приказни, бидејќи треба да има примери од практиката на кои ќе можете да се надоврзете при обуката.** Оваа форма на размена на искуства е полесно да се спроведе на настан со физичко присуство отколку на онлајн настани.

#### **Препораки за организирање онлајн сесии за обука**

Од пандемијата на КОВИД-19, многу сектори на работа научија да се организираат онлајн – вклучувајќи го и образовниот сектор. Ова не беше лесен чекор за преземање на полето на обука за прашања поврзани со културното наследство, бидејќи традиционално истата се нудела на часови со физичко присуство и тоа со добри причини.

Еве неколку совети како да организирате успешен онлајн настан:

- **Користете ја платформата за обука на LEARN-IP** [https://moodle.learn-ip.eu](https://moodle.learn-ip.eu/), која **LEARN-IP** бесплатно ви ја става на располагање. Оваа платформа можете да ја користите за организирање на вашата понудена онлајн обука и за додавање на свои содржини, како што е опишано погоре.
- Доколку одлучите да понудите онлајн курс како, на пример, еднодневен семинар за одделни модули преку провајдери како што се Zoom, Webex, Microsoft Teams или слично, **размислете да вклучите професионална техничка поддршка**. Ваквата поддршка е особено препорачлива ако планирате групна работа или сакате да вклучите дополнителни алатки како на пример мали анкети или дигитални паузи за кафе. Ова ќе ве ослободи за да можете да се посветите на вашата педагошка работа.
- Понудете кратка **техничка проверка непосредно пред обуката**. Повеќето од вашите посетители ќе знаат како да работат со онлајн алатки, но во секторот за културно наследство сè уште има локалитети со лош пристап до интернет или посетители со помалку искуство. Ваквата проверка ви дава и сигурност дека сè ќе функционира како што треба, особено ако работите со нови или иновативни алатки. Подобро е да проверите однапред!
- За онлајн обуките што се нудат за управителите со наследство, **европскиот проект HERITAGE-PRO изготви прирачник**. Во него, авторите ги споделуваат своите искуства и ја објаснуваат процедурата за [успешна обука](https://heritage-pro.eu/training-camp/) чекор по чекор. На интернет и на YouTube ќе најдете слични прирачници и туторијали, но само многу мал број од нив се поврзани со секторите за културно наследство или културен туризам, ако зборуваме за европското опкружување.

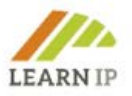

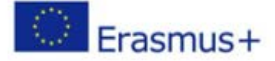

#### **Препораки за организирање на хибридни сесии за обука**

Хибридните настани, во кои обуката се нуди како настан со физичко присуство кој истовремено оди и онлајн, се сложена и напорна работа. Доколку се решите за ова, топло ви препорачуваме **да вклучите професионална техничка поддршка**. Вклучувањето на елементи на интерактивна обука кои функционираат истовремено и на местото на одржување и на интернет, е особен предизвик и бара искуство. Во овој случај, **разгледајте ја можноста да ангажирате обучувачи во пар** – еден за делот со физичко присуство, и еден за делот што ќе оди онлајн.

#### <span id="page-18-0"></span>**4.2 Нацрти на соопштенија за медиуми за известување за обуката**

Соопштенијата за медиуми се добар инструмент за информирање на заинтересираните страни за одржувањето на одредена обука. Можете да размислите за испраќање на соопштение за медиуми со соодветни информации до вашите локални, регионални или национални весници, радиодифузерите или ТВ провајдерите, но можете да вклучите и блогери или да испратите информации до институциите што редовно испраќаат билтени. Во секој случај:

Пред да напишете известување за печат, мора да сте јасни за предметот и зошто сакате да го испратите.

Соопштението за медиуми не треба да е подолго од две страници. На тој простор, треба да ја сумирате вашата вест, да ја поткрепите со проверливи факти или бројки, да вклучите изјава и да ги оставите вашите податоци за контакт.

Ставете се на местото на читателот и замислете дека на таа вест сте наишле во весник или во дигиталните медиуми, и запрашајте се дали би ја прочитале.

#### **Бидете кратки, конкретни и звучете привлечно**

Бидете директни, не пополнувајте ги празнините со излишни информации и не користете јазик што му е неразбирлив на новинарот. Користете директен тон и без лингвистички алгоритми.

#### **ЧЕКОР 1: НАДЗАГЛАВИЕ**

Надзаглавието на известувањето е исклучително важно бидејќи тоа е факторот што одредува дали ќе биде прочитано или ќе заврши во корпата со ѓубре!

Ако вашата компанија или институција има мото или слоган, можете да ги вметнете и нив.

Категоризирајте го документот со насловот СООПШТЕНИЕ ЗА МЕДИУМИ.

Наведете го датумот на испраќање.

Треба ли да вклучите некоја фотографија? Зависи што сметате дека е посоодветно. Во надзаглавието можете да вметнете некоја атрактивна слика. Сетете се – "една слика вреди илјада збора", и сликите (ослободени од права!) се често добредојдени во печатените медиуми.

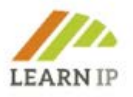

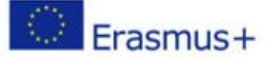

#### **ЧЕКОР 2: НАСЛОВ**

Ова е можеби најсложениот момент. Како можете да ги сумирате информациите во една реченица и да ја направите доволно привлечна за новинарот да се закачи на неа?

Првиот параграф од текстот треба директно да е поврзан со насловот, без да се повтори истата реченица. Идејата е да се резимира содржината што ќе биде разработена во понатамошниот текст.

Што е навистина важно за информациите што ги испраќате? Е, токму тоа треба да биде насловот!

Совети за пишување добар наслов:

- Заокружете ги евентуалните бројки.
- Обидете се да не го вклучите името на вашиот бренд.
- Не користете повеќе од 10 збора и напишете ги во 2 реда. Во ред е и ако употребите повеќе зборови или ако ги напишете во 3 реда, но нема толку да паѓа в око.
- Истакнете го насловот со посебен фонт, со поголеми или со задебелени букви.

#### **ЧЕКОР 3: УДАРЕН ТЕКСТ**

Ова е првиот параграф од соопштението за медиуми. Треба во четири или пет реда да ги содржи најважните податоци. Со самото читање на овој пасус, новинарот треба да може да процени дали вашето соопштение за медиуми вреди да биде вест или не.

Буквите на овој воведен дел се обично задебелени.

Во новинарството се користи правилото на петте W-прашања (прашања кои на англиски почнуваат со W: what – што, who – кој, when – кога, where – каде, why – зошто; заб. прев.):

- Што: Што се случило? Што е приказната? Што се случува?
- Кој: Кој е вклучен? Која институција? Кои поединци?
- Кога: Кога се случило? Кога ќе се случи?
- Каде: Каде се случило или каде ќе се случи?
- Зошто: Зошто му е важно на читателот?

Ова се петте класични прашања, но на оваа листа може да се додадат уште две:

- $K$ ако?
- За кого?

Ако одговорите на овие прашања, ќе можете да ги поставите приоритетите на вашето соопштение. Сепак, не е задолжително во воведниот дел да одговорите на сите Wпрашања. Изберете ги најважните (две или три, а може дури и само едно) и разработете ги во еден параграф.

Следете ја оваа шема за да го составите воведниот дел:

- Одговорете го секое прашање на лист хартија.
- Нумерирајте ги според важноста.
- Напишете го воведот користејќи ги најважните W-прашања.

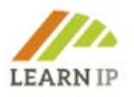

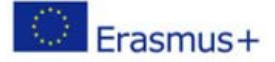

• Потоа, во телото на информацијата, детално одговорете на останатите Wпрашања, според редоследот што сте го утврдиле.

#### **ЧЕКОР 4: ОСНОВЕН ТЕКСТ**

Вежбата со давање приоритет на W-прашањата во новинарството е позната како "превртена пирамида". Станува збор за давање логичен редослед на содржината. Идејата е да започнете со најрелевантните информации, да ги разработите подетално и да одите надолу по пирамидата до најмалку важните.

Основата на пирамидата е почетокот на веста, и затоа треба да побарате податоци што ја покриваат содржината или цифри што може да бидат контрастирани. Идејата е да се аргументира и да се изложи релевантноста на секое W-прашање.

Вклучете цитати, особено ако тоа се изјави од важни луѓе во секторот или од личност на висока позиција во институцијата. На овој начин ќе додадете човечки елемент на она што го кажувате и ќе изразите блискост со медиумот и со читателот. Но, осигурете се дека цитатот ја нагласува основната идеја на веста.

Секогаш наведете линк до изворите на податоците. Без да имаат бројки или докази пред себе, луѓето немаат причина да веруваат во тоа што го кажувате.

**Накратко, една идеја = еден параграф, а идеите треба да одат од најважната кон најмалку важната.**

#### **ЧЕКОР 5: СТАНДАРДЕН ПАСУС**

Резимирајте, во максимално 10 реда текст, кратки информации за вашата институција. Ова служи како кратка биографија за вашиот субјект: активноста во која сте вклучени, кога бил формиран и што е тоа што ве прави единствени. Ова е делот каде што треба да ја објавите вашата маркетиншка порака за правата на интелектуална сопственост.

#### **ЧЕКОР 6: ПОДАТОЦИ ЗА КОНТАКТ**

Запомнете, ова е неопходно доколку се заинтересирани да објават и им требаат повеќе информации од вас!

- Име и презиме
- Позиција
- Адреса за е-пошта
- Телефонски број
- Веб-страница

#### **ЧЕКОР 7: ДОПОЛНИТЕЛНИ МАТЕРИЈАЛИ**

Прикачете фотографии, линкови до видеата или досиејата на вашата институција со повеќе информации. Ова треба да биде квалитетен материјал што ќе му ја олесни задачата на новинарот.

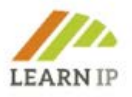

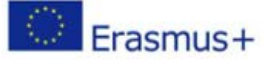

#### **ЧЕКОР 8: ИЗГЛЕД**

Најважна работа за новинарот е содржината. Но, како и со сè друго во животот, и овде имиџот е многу битен. Дизајнот никогаш не смее да ја оцрни содржината; треба да делува како поттик за таа да биде прочитана – елегантен, но не претеран. Општото правило е дека помалку е повеќе, но секогаш водете сметка и за деталите.

#### **ОБРАЗЕЦ ЗА СООПШТЕНИЕ ЗА МЕДИУМИ**

Овој образец се фокусира на форматот на соопштението за медиуми. Пример е за тоа како да се соопшти содржината на обуката на **LEARN-IP** и треба да се прилагоди на вашиот курс или курсеви за правата на интелектуална сопственост.

#### **НАДЗАГЛАВИЕ**

Сектор за културно наследство/културен туризам со итна потреба од познавања за правата на интелектуална сопственост

#### **НАСЛОВ**

Новата шема на обуки за професионалци од областа на културното наследство и туристичките професионалци ги става во фокусот информациите за правата на интелектуална сопственост. Развиена од тим од пет европски јавни и приватни даватели на обуки, стручни во областа на наследството и туризмот и правници во рамките на проектот на Erasmus+, **LEARN-IP**, обуката вклучува содржини за препознавање на добрата, нивно претворање во интелектуална сопственост, можности и бариери, стратегија, развој на бизнисот, синџири на вредности и извори на финансирање.

#### **УДАРЕН ТЕКСТ**

Правата на интелектуална сопственост веќе се важна и исклучително чувствителна тема во институциите за културно наследство и туризам и ќе продолжат да добиваат на значење и во иднина. За жал, тие речиси едвај играат некаква улога во формалното образование на управителите со културното наследство и туристичките професионалци, поради што е уште поважно знаењето да се пренесе преку стручно усовршување. Се изготви обука за градење на капацитетите на професионалците од областа на управувањето со културното наследство и културниот туризам, во рамките на проектот **LEARN-IP** на Еразмус+, која сега е дел од портфолиото на обуки на (вашата институција). Новата шема на обуки има за цел да ги обучи овие професионалци за тоа колку е важно и како функционира управувањето со правата на интелектуална сопственост во нивните сектори.

#### **ОСНОВЕН ТЕКСТ**

Шемата на обуки ја нуди (вашата институција), со цел усовршување на знаењето на професионалците во областа на наследството и туризмот и истата се состои од седум модули кои се бават со теми поврзани со правата на интелектуална сопственост и со тоа како истите да им користат на управителите. Процесот што доведе до разработка и публикување на овие модули беше долг и колаборативен, со вклучување на проектни партнери, но и експерти од областа кои ги тестираа материјалите. Модулите се достапни на платформа за обука која е едноставна за користење и се нудат на различни курсеви според потребите на заинтересираните страни.

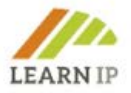

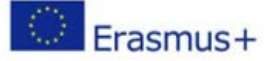

#### **СТАНДАРДЕН ПАСУС**

(Вашата институција) ќе понуди 2 сета курсеви во 2023 година, Ќе се работи со мали работни групи и во придружба на експерти кои ќе придонесат со дополнителни правни совети што можат да се прилагодат на потребите на курсистите. Регистрирањето е можно до XXX. Дополнителни информации можете да најдете во приложената брошура и на интернет на XXX.

#### **КОНТАКТ**

Име и презиме Координатор на проектот Е-пошта: име@компанија.com Почетна страница: URL Телефонски број:

Забелешка: За известувањето за печат употребете хартија со вашето лого. На соопштението за медиуми прикачете брошура или каква било друга (печатена или дигитална) информација.

#### <span id="page-22-0"></span>**4.3 Нацрти од содржини за социјалните медиуми**

Социјалните медиуми можат да бидат многу добар инструмент за обучувачите и нивната цел да допрат до заинтересираните лица и групи, но организирањето и соопштувањето на соодветните содржини бара време. Затоа, одберете ги платформите за социјални медиуми кои најдобро одговараат на вашата комуникациска цел, формати и целна публика и составете план за содржини на социјалните медиуми во кој ќе можете да ги наведете:

- Временското планирање: датум(и) на објавувањето(ата)
- Предметот на објавата ("зачувај го датумот" за некој курс, објавување на агендата, "регистрации во последен момент")
- Линк до вашата институција/курсот
- Слика/видео (многу препорачливо!)
- Одговорниот за објавување во вашиот тим
- Крајниот рок за дадените информации
- Платформите за социјални медиуми на кои ќе се објавуваат конкретни содржини

Обидете се да се вклучите во тековни кампањи (на пр. користејќи ги соодветните хаштагови и/или следејќи ги конкретните насоки од промоторот на кампањата). Наоѓањето саеми и "светски денови" кои се однесуваат на културното наследство или културниот туризам е добра практика која им овозможува на давателите на обуки да планираат одреден ангажман со кампањи околу овие светски денови.

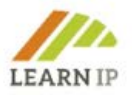

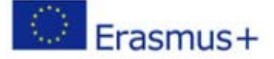

Проверете ги мултипликаторите во вашата мрежа: Кој е активен на социјалните медиуми и има изградено значителна заедница? Можете ли да побарате помош за ширење на веста за одреден курс, публикација или активност?

Направете пакети за делење или "читшитови" (кратки белешки) за да им обезбедите на чинителите (т.е. членовите на одборот на вашата организација) готови материјали што ќе можат да ги користат за дисеминација на вашиот курс.

Овде илустрираме неколку вистински примери на содржини од социјалните медиуми. Ова се типични твитови од најмногу 280 знаци (Твитер ја ограничува секоја објава на 280 знаци). Но, ова може да се прилагоди за други платформи за социјални медиуми. Фејсбук, на пример, дозволува многу подолги објави.

**Главен текст на објавата**. Обидете се да не усложнувате и да се држите до темата. Користете директни формули кои го поттикнуваат разговорот. Добивањето (позитивна) реакција од публиката е конечното нешто што сакаме да го постигнеме на социјалните медиуми. Не заборавајте да вметнете **хаштагови** во вашите фрази. Можете да користите и дополнителни хаштагови на крајот од вашата порака. Објавите нека ви бидат кратки и наведете **линк** за дополнителни информации.

#### **Примери:**

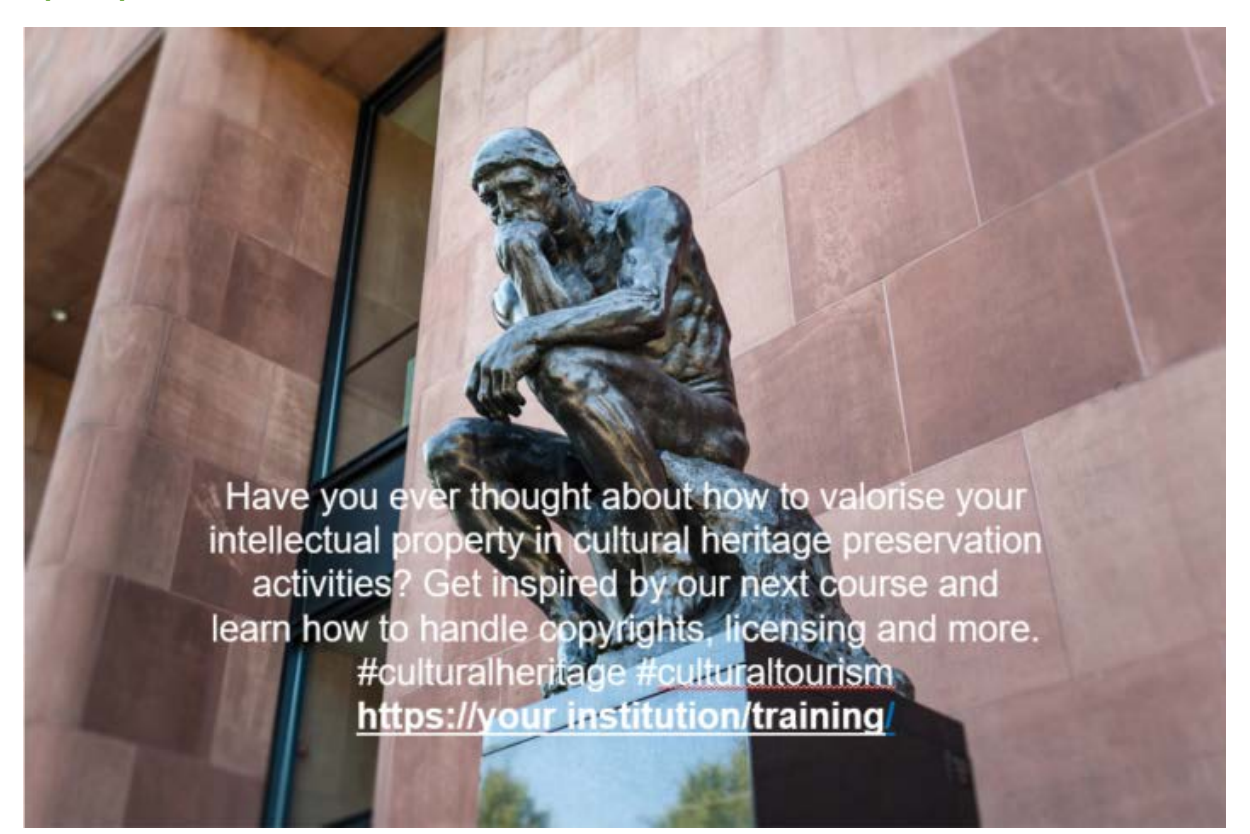

Сте помислиле ли некогаш како да ја валоризирате вашата интелектуална сопственост во дејностите поврзани со сочувување на културното наследство? Инспирирајте се од нашиот следен курс и научете како да постапувате со авторските права, лиценцирањето, и повеќе од тоа.

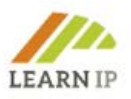

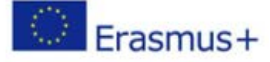

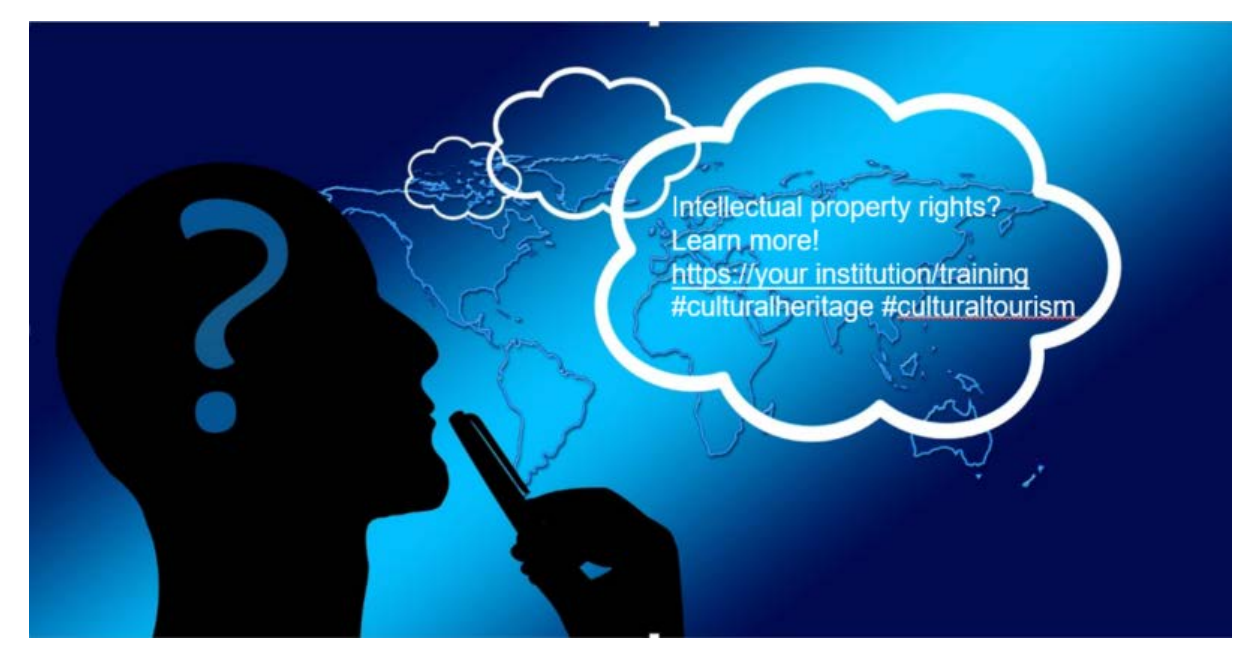

Права за интелектуална сопственост? Дознајте повеќе!

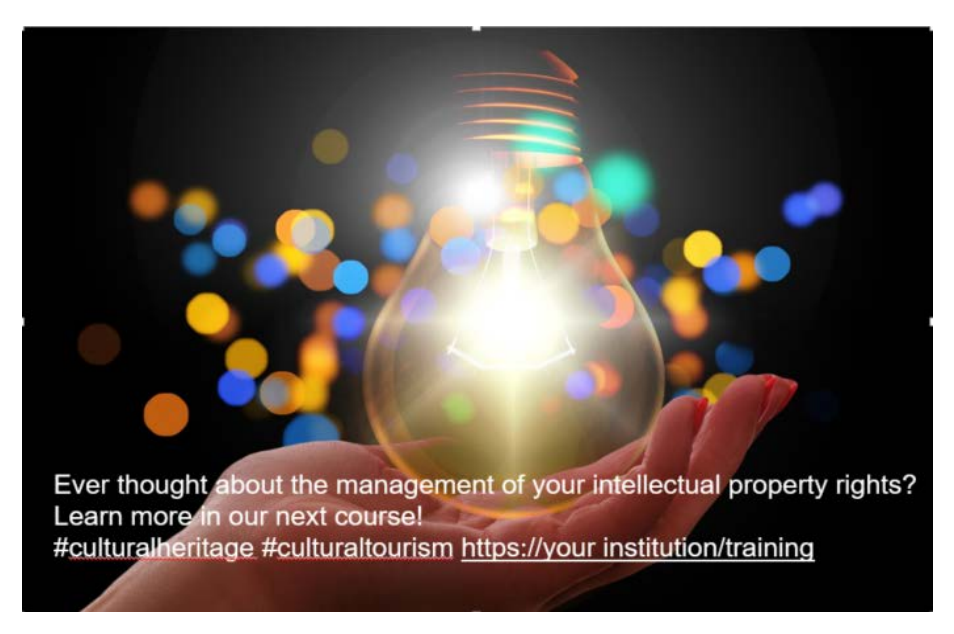

**Сте размислувале ли некогаш за управувањето со вашите права на интелектуална сопственост? Научете повеќе на нашиот следен курс!**

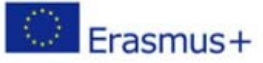

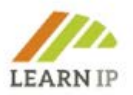

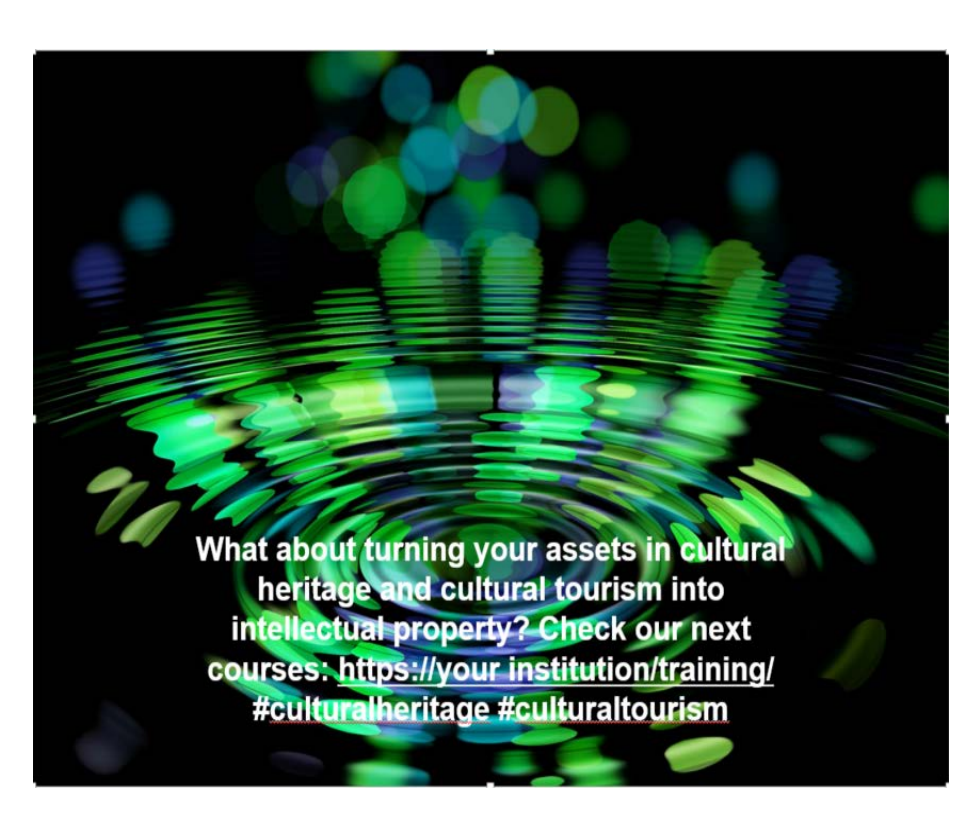

**А да ги претворите вашите добра од областа на културното наследство и културниот туризам во интелектуална сопственост? Проверете ги нашите наредни курсеви:** 

**Визуелните содржини** се секогаш се пожелни, бидејќи добиваат поголема ангажираност од објавите кои содржат само текст. "Разгледниците" на социјалните мрежи или сликите кои се јасни сами по себе и кои комбинираат слика и текст се добра идеја за вашите објави да ги направите попривлечни.

Земете предвид дека повеќето социјални медиуми нудат прегледи на линкови, кои на некој начин функционираат како слика или аудио-визуелен елемент. На пример, ако ставите линк од видео на YouTube, веројатно ќе сакате да имате пред-преглед (привју) на видеото за луѓето да можат директно да кликнат на рамката за да го пуштат видеото – во овој случај, не морате (и не треба) да вклучите дополнителна слика, бидејќи ќе го засени видеото.

Многу повеќе за комуникацијата во социјалните медиуми конкретно поврзана со секторот за културно наследство и културен туризам ќе најдете во материјалите за обука на двата европски проекта [HERITAGE-PRO](https://heritage-pro.eu/training-module/training-modules/) (за културното наследство) и [EUROPETOUR](https://www.europetour.tips/results/training-modules/) (за културниот туризам) кои се објаснети подетално во делот Ресурси подолу.

#### <span id="page-25-0"></span>**4.4 Нацрти на покани за целни заинтересирани страни на обуката**

Во зависност од тоа кој канал го користите, постојат различни видови на покани и нормално, поканата на Facebook изгледа поинаку од поканата испратена во писмо. Подолу е претставен урнек од покана која ги вклучува сите оние референци поврзани со правата на интелектуална сопственост.

Оваа објава можете да ја користите како покана

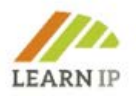

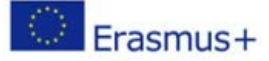

- во писмо до вашите клиенти
- објавена на вашата почетна страница
- како фајл прикачен на онлајн билтен испратен на одреден список на приматели интересенти.
- преку линк на социјалните мрежи.

Погледнете ги основните елементи на објавата која можете да ја прилагодите на каналот за комуникација:

#### *2-полудневен онлајн курс*

*Права на интелектуална сопственост за институциите од областа на културното наследство (датум, време)*

#### *Ниво: почетно*

*(присуството на двата дена е задолжително за да ја завршите обуката)*

*Дали правата на интелектуална сопственост како на пример авторските права, лиценците, дизајните, брендовите или патентите – за вас се 'шпанско село'? Дали сакате да дознаете како можете да ги користите како институција за наследство? Овој дводневен (онлајн) курс ќе ви ги даде основните знаења што ви се потребни. Предавањата се во 2 утрински сесии. Го изработи и го нуди (вашата институција) врз основа на материјалите за обука на европскиот проект LEARN-IP и со вклучување на правни експерти за правата на интелектуална сопственост. Курсот е осмислен за сите оние што се одговорни за правата на интелектуална сопственост и кои работат во, или за организации за културно наследство и сакаат да научат како да постапуваат со овие прашања. Курсот се фокусира на важноста на сопственичките права и на тоа како да ги усогласите вашите организациски практики со нив. Оваа обука е погодна за поединци без правно образование кои би сакале да стекнат познавања за сопственичките права.*

#### *За кого е наменета оваа обука?*

- *Управители на културно наследство, како на пример кустоси, менаџери на колекции, менаџери за лиценцирање, менаџери за комуникација*
- *Управители на верско наследство*

#### *Што ќе научите?*

- *Дознајте за најновите случувања во законодавството на (вашата земја) и низ ЕУ, и како тие се одразуваат на вашиот културно-историски локалитет*
- *Дознајте за законските, регулаторните и оперативните услови*
- *Одредете ја улогата на правата на интелектуална сопственост во вашиот културно-историски локалитет*
- *Проценете ја улогата на службеникот задолжен за ПИС за време на променливите работни услови како резултат на пандемијата со КОВИД-19*
- *Анализирајте ја и проценете ја улогата на ПИС во вашата институција*

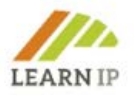

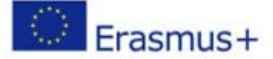

- *Оценете ја улогата на управувањето со ризици во вашата организација како дел од вашите практики за ПИС*
- *Воведете практични стратегии за да се осигурате дека вашата организација ги користи ПИС на најкорисен начин*

#### *Што е вклучено?*

- *Опсежни материјали за учење*
- *Можности за вмрежување во 'одвоени соби'*
- *Редовни паузи*
- *Прилики за чести прашања и одговори*
- *Сертификат за завршена обука*

#### *Вашите обучувачи на курсот*

*Курсот ќе го одржат*

*(XY, експертиза)*

*(XY, експертиза)*

*(XY, експертиза)*

*Агенда за Ден 1*

*(вметнете ја Агендата)*

*Агенда за Ден 2*

*(вметнете ја Агендата)*

#### *Наставни цели*

- *Утврдете ги вашите потреби за обука*
- *Решете ги проблемите со сопственоста на вашата културно историски локалитет*
- *Научете како се имплементираат ПИС во (вашата земја)*
- *Проценете како да добиете одобрение за вашите права и да воспоставите соодветно управување*
- *Развијте практични стратегии*

#### *Максимален број на учесници: (одберете)*

#### *Кои сме ние?*

*(Вашата институција) е долгогодишен и искусен давател на обуки за институциите од областа на културното наследство, кој ги покрива нивните потреби за обука. (Додадете уште нешто и објаснете ја вашата стручност за обуката за ПИС)*

*Изјава за одрекување*

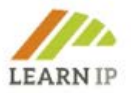

*Содржините на курсот се базирани врз проценката на (вашата институција) во времето кога се одржува курсот. Тој не треба да се смета за правен совет. Доколку е потребен таков правен совет, секогаш треба да се бара мислење од професионалец со соодветни правни квалификации.*

#### *Политика за откажување*

- *0 – 10 работни дена = X % од износот на цената на курсот*
- *11 – 20 работни дена = X % од износот на цената на курсот*

*Доколку сакате да ја откажете резервацијата, контактирајте нè директно на (вашата е-пошта и телефонски број)*

*Прочитајте ја нашата политика за приватност (ставете линк до вашата политика за приватност).*

#### <span id="page-28-0"></span>**4.5 Агенда за обука**

Агендата за вашиот настан ќе зависи од нивото на содржината што сакате да ја предадете: почетно – напредно – експертско.

Горниот опис на курсот можете да го употребите како водич за составување на агендата, а со тоа и на содржината на курсот.

#### <span id="page-28-1"></span>**4.6 Листови за евалуација и повратни информации за потврдување на резултатите од обуката**

Евалуација на вашата обука можете да извршите на две нивоа:

- со проверка на наставните резултати и
- со обезбедување повратни информации за сатисфакцијата на вашите ученици од самиот курс, на пр. со прашања за нивната брзина на учење, медиумската опрема или концентрацијата.

Во секој случај, треба да дадете евалуација на наставните содржини за вашите посетители, по можност на начин со кој тие и самите ќе можат да видат што постигнале во однос на наставните цели и каде сè уште постои некаква потреба. Ако ја користите наставната платформа на **LEARN-IP**, можете од вашите посетители да побарате на крајот од секој модул за обука да решат вежби или да одговорат на квиз. Ова е ефикасен начин за проверка на наставните резултати – за вас како обучувач, како и за посетителите. Оценувањето на наставните резултати можете да го организирате и како тест или домашна задача. Покрај ова, платформата за обука на **LEARN-IP** нуди алатка за евалуација на резултатот од обуката. Се вика "Повратни информации за Модулот за обука XY…" и можете да го инсталирате во секој модул за обука на кој треба да работат вашите посетители. Друг начин да се процени колку се задоволни вашите посетители е листот со повратни информации што исто така ви дава важни податоци за повторување на ваквиот настан. За онлајн сесиите за обука, на пазарот постојат многу бесплатни алатки кои можете да ги користите, на пр. [MIRO.](https://miro.com/) Обрасците за анкети се достапни на алатките како Google Forms, SurveyMonkey, Typeform, Jotform, SoGoSurvey, SurveyPlanet, Zoho Survey, Crowdsignal. Погледнете ја нашата листа "Најдоброто од..." во делот за ресурси.

Се разбира, можете да користите и ваши сопствени алатки за оценување на наставата, кои се покажале успешни во вашиот работен контекст.

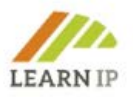

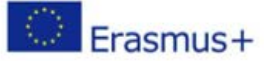

### <span id="page-29-0"></span>**5. Алатки и инструменти за одделни модули**

Сите модули за обука ги креираше европскиот тим на **LEARN-IP,** составен од правни експерти за интелектуална сопственост, развивачи на бизниси, даватели на стручни обуки и актери во сферата на креативните индустрии, културното наследство и културниот туризам, со седиште во пет европски земји: Германија, Шпанија, Романија, Бугарија и Северна Македонија. Во текот на изготвувањето, ги оценуваше група од 20 европски експерти кои дадоа значаен придонес за нивни измени и подобрувања. Покрај ова, обуката беше презентирана пред заинтересираните чинители на онлајн и на семинари со физичко присуство, со цел да се уверат дека нивните потреби се препознаени и земени предвид.

Поради сложеноста на темата, тимот на **LEARN-IP** одлучи давателите на обуки кои се заинтересирани да ја нудат обуката на пазарот да ги поддржи со дополнителни алатки, за да се поттикне прифаќањето на обуката. Ова се вежби и збир на веќе постоечки алатки кои се опишани подолу. Освен ова, силно се препорачува и вклучување на добри практики кои се содржани во модулите за обука во сите наставни активности.

Пронајдете ги следните предлози:

#### <span id="page-29-1"></span>**5.1 Модул 1: Вовед во кривата на учење за правата на интелектуална сопственост во областа на културното наследство и културниот туризам**

Овој модул дава општ вовед во проектот и за важноста на правата на интелектуална сопственост за културното наследство и културниот туризам. Патеката на учење за валоризација на правата на интелектуална сопственост е јасно опишана и визуелизирана со цел вам како обучувач да ви даде преглед за тоа како да ги водите вашите посетители низ процесот на учење.

Оттука е препорачливо сите активности за обука да ги започнувате со проверка на патеката за учење!

#### <span id="page-29-2"></span>**5.2 Модул 2: Како да утврдите кои се добрата во секторот за културно наследство и туризам**

Овој модул е наменет за управителите на наследство и професионалците од областа на културниот туризам и прв ги претставува термините "културно наследство" и "културен туризам" онака како што се користат во контекст на LEARN-IP. Го објаснува поимот "средство/добро" од финансиски аспект кој игра важна улога во контекстот на правата на интелектуална сопственост. Потоа расправа за потенцијалот на добрата од културното наследство за културниот туризам, а посетителите ќе добијат увид во тоа како да ги препознаат добрата и да ги искористат можностите што тие ги нудат. Со помош на некои добри практики и бројните вежби, посетителите ќе можат да размислуваат и да ги продлабочат своите сфаќања и знаења.

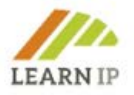

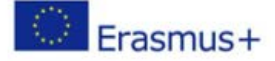

#### <span id="page-30-0"></span> **Алатки и инструменти за користење во обуката за Модул 2**

#### <span id="page-30-1"></span>**Вежба 1**

Утврдете кои се добрата во вашето поле на работа (управување со културното наследство или културен туризам), за кои мислите дека се единствени за вашиот регион. Кои од овие добра веќе се користат за туризам?

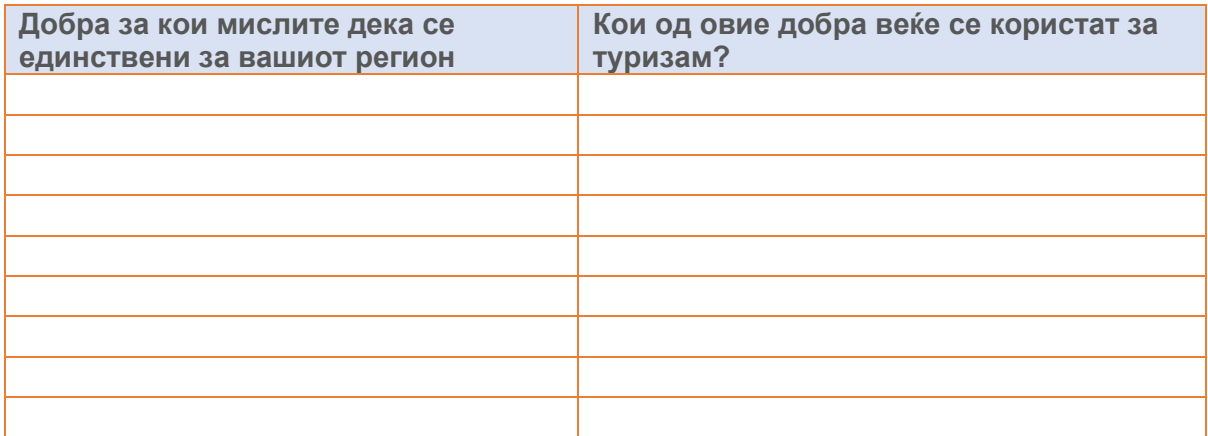

#### <span id="page-30-2"></span>**Вежба 2**

Кое добро од културното наследство го сметате за посебно интересно за посетителите на вашиот крај?

Кое добро од културното наследство треба да добие поголем интерес од посетителите на вашиот крај?

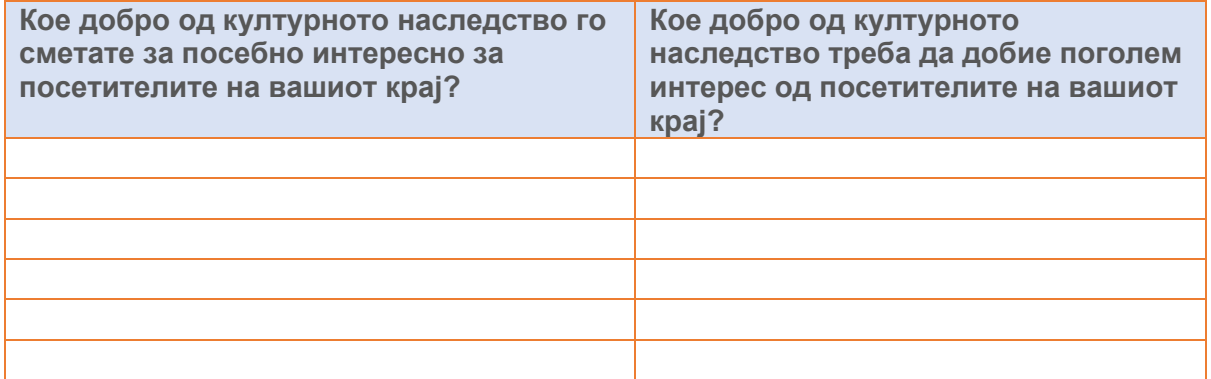

#### <span id="page-30-3"></span>**Вежба 3**

Следејќи ги чекорите опишани во Глава 3, утврдете кои се потенцијалните добра во областа на културното наследство или туризмот што можат да бидат предмет на ПИС во вашиот регион:

#### *Чекор 1. Утврдување кои се можните добра*

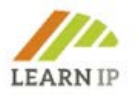

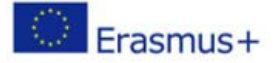

- Кои се можните добра за вас?
- Составете листа на експерти кои би можеле да помогнат во утврдувањето на можните добра

#### *Чекор 2. Утврдување на потребите*

Утврдете кои се потребите на околината каде што сакате да утврдите кои се добрата:

- Размислете за темата (културна, верска, гастрономска…) и можните целни групи или на одреден постоечки производ или на производ кој допрва треба да се изработи
- Проверете какви културни или туристички производи/брендови се веќе регистрирани во вашиот крај

#### *Чекор 3. Анализа на постојните барања*

- Размислете за тоа каков тип на туристи/посетители доаѓаат во областа каде што сакате да брендирате/регистрирате одреден производ
- Анализирајте 3 или 4 производи слични на веќе утврдениот производ што сакате да го промовирате/заштитите (исто подрачје, иста целна група, иста тема) и размислете за тоа по што вашиот производ ќе се разликува од веќе постоечките.

#### *Чекор 4. Анализа на правната рамка на земјата/регионот*

- Проверете дали постојат некакви ограничувања за регистрација на производот/брендот што го имате на ум
- Прилагодете ја својата идеја на моменталното законодавство за да избегнете проблеми

#### *Чекор 5. Анализа на каналите за промовирање*

- Истражете кои канали се најефикасни за ширење на производот на локално/национално/меѓународно ниво
- Наведете ги компонентите на туристичката понуда на подрачјето каде што сакате да го промовирате вашиот производ/бренд: атракции, транспорт, сместување, активности, итн.
- Овие компоненти ќе ги користат различни типови туристи. Одлучете до кого сакате да допрете, која би била вашата идеална целна група

#### *Чекор 6. Дефинирање на вашата производна линија*

Решете кои ќе бидат главните карактеристики на вашиот производ/бренд

- Мотив и конкретна тема на производот/брендот
- Конкретна локација каде што може да се најде производот за посети (туристичка атракција), присуство (настан) или купување
- Специфични карактеристики
- Одлики на автентичност

#### *Чекор 7. Утврдување на можните права на интелектуална сопственост*

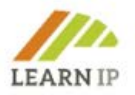

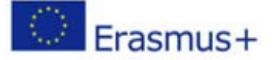

- Обидете се да утврдите кои се можните права што би можеле да ги користите за вашиот производ.
- Во обуката за Модул 3 на LEARN-IP ќе најдете преглед на соодветните инструменти.

#### <span id="page-32-0"></span>**5.3 Модул 3: Претворање на добрата од културното наследство и туризам во интелектуална сопственост**

Овој модул нуди обиколка низ правата на интелектуална сопственост (ПИС) и нивната примена кај добрата од културното наследство и туризмот. По општиот вовед во својствата на ПИС, претставени се и илустрирани со примери различните видови права на индустриска сопственост и авторски права. Ова знаење потоа е применето на полето на културното наследство и културниот туризам. Развиени се критериуми и стратегии кои овозможуваат утврдување на најсоодветните ПИС за одредено добро. Прикажани се предусловите, потребните чекори за добивање заштита и проценките на можните трошоци.

#### <span id="page-32-1"></span>**Алатки и инструменти за користење во обуката за Модул 3**

#### <span id="page-32-2"></span>**Вежба 1**

Направете список на стоки и услуги кои спаѓаат во културните или туристичките добра кои веќе ги нудите или од кои би сакале да заработите. За секоја наведена ставка, запишете го ПИС што би можело да се примени за заштита. Имајте на ум дека не само ПИС може да биде од корист.

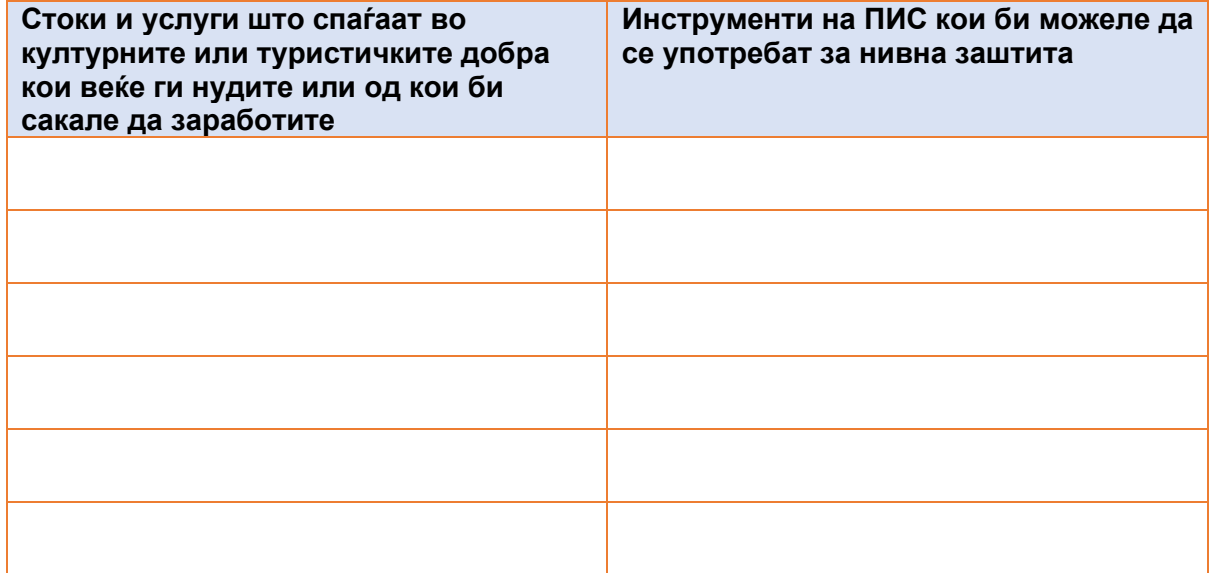

#### <span id="page-32-3"></span>**Вежба 2**

Изберете предмет кој за целите на оваа Вежба размислувате да го продавате на клиенти локално или преку интернет. Размислете за можна трговска марка што би ја употребиле. Запомнете дека трговската марка треба да биде посебна и не треба да биде чисто описна. Пребарајте низ трговските марки во вашата национална канцеларија

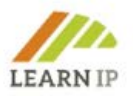

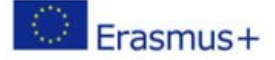

за трговски марки и/или Канцеларијата за интелектуална сопственост на Европската унија за да дознаете дали можеби постои конфликт со правата на трети лица.

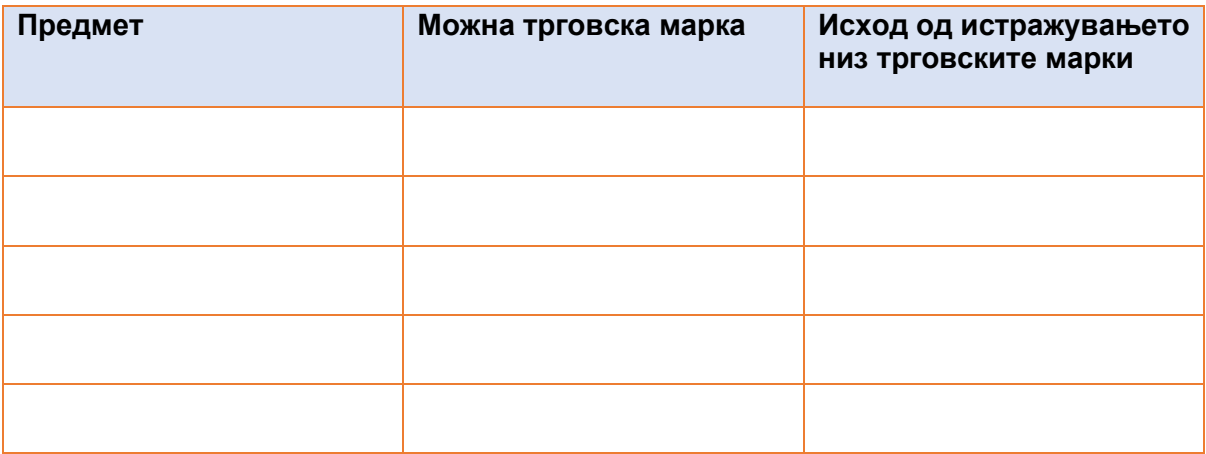

#### <span id="page-33-0"></span>**Вежба 3**

Размислете за производи од вашето подрачје на работа со уникатен и посебен визуелен изглед, а кои би можеле да бидат подобни за заштита на дизајнот.

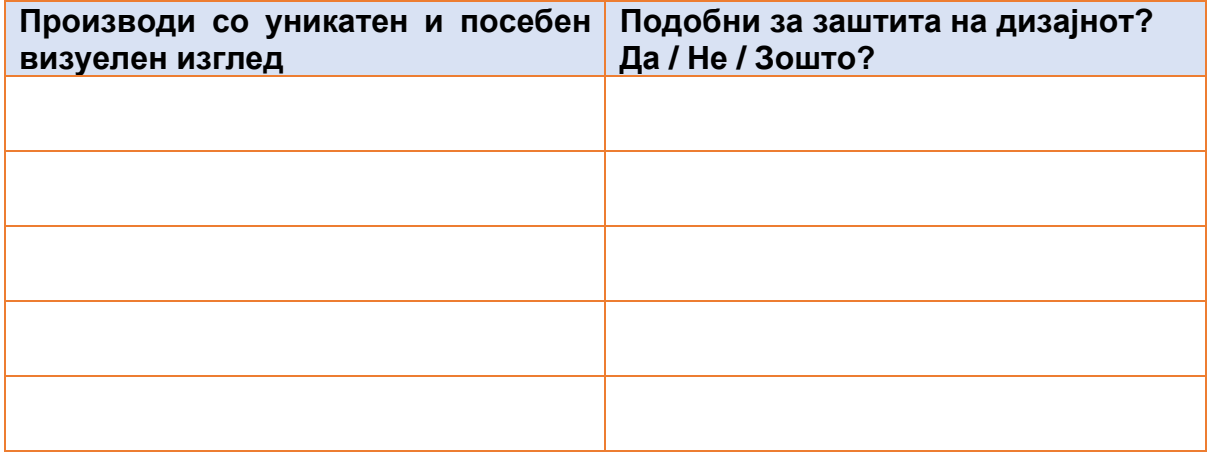

#### <span id="page-33-1"></span>**5.4 Модул 4: Како да ги препознаете можностите и да ги надминете бариерите за искористување на добрата**

Овој модул ја прикажува важноста на добрата од културното наследство и туризам како можност за развој на економски придобивки. Се сосредоточува на тоа како да се препознаат можностите за нивна заштита и искористување. Ги истражува бариерите и важноста на мерките за претпазливост во поглед на ПИС на трети лица поврзани со добрата од културното наследство и културниот туризам. Им овозможува на посетителите да изградат одржлив културно-туристички бизнис во заштитена културна средина. Овој модул е вредна референца што посетителите треба да ја додадат на своите вештини и знаења кои ги развиваат низ пракса и низ искуство.

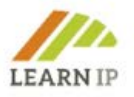

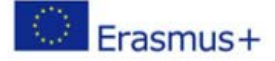

#### <span id="page-34-0"></span>**Алатки и инструменти за користење во обуката на Модул 4**

#### <span id="page-34-1"></span>**Вежба 1**

- Мапирајте ги историските градби во вашиот град или крај. Откако ќе го прочитате овој модул, посетете ги и анализирајте ги како можни добра, за вашиот крај и за вас. Дознајте кој управува со она што сте го одбрале.
- Контактирајте го тоа лице и сослушајте ги неговите потреби. Ова се вредни информации за вас. Дознајте какви програми со активности имаат. Ако немаат, дознајте што би можело да биде изводливо да се организира таму.
- Потоа изработете стратегија со фокус врз она што можете да им го донесете за да се активираат. Можеби дури можете да го најдете културниот менаџер на локалитетот или музејот кој исто така ќе ви даде битни информации од неговата/нејзината перспектива и цели за доближување на просторот или институцијата поблиску до граѓаните.

#### <span id="page-34-2"></span>**Вежба 2**

- Анализирајте го доброто што сте го препознале и утврдете го вистинското ПИС што би можеле да го употребите за да го заштитите истото (види Модул 3)
- Откако ќе ги утврдите, не заборавајте вашата идеја/предлог/активност да ги заштитите со ПИС пред да договорите каков било состанок за нивно презентирање.
- Сега е време да се вратите кај таа личност со предлог што да додадат на нивниот календар

#### <span id="page-34-3"></span>**Вежба 3**

- Истражете малку во вашата локална Канцеларија за туризам. Прашајте ги за најпосетуваните дестинации или локалитети. Кои се најбараните активности од страна на посетителите?
- Учествувајте во барем неколку од нив (по можност во сите). Откако ќе искусите одредена активност и ќе ги слушнете и проучите реакциите и коментарите на посетителите, како и вашите – недостасува ли тука нешто за вие на таа активност/дестинација да ѝ додадете вредност?
- Сега е нужна заштита на вашата идеја. Добијте ги стручните информации што ви се потребни, и потоа продолжете со заштитата на вашата ИС.
- Време е повторно да ја посетите вашата локална Канцеларија за туризам и да ја презентирате вашата понуда.

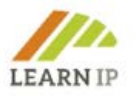

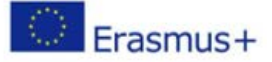

#### <span id="page-35-0"></span>**5.5 Модул 5: Стратегија за ПИС и развој на бизнисот**

Овој модул ги истражува **бизнис стратегиите за искористување на** ПИС во секторот за културно наследство и културен туризам. Дава одговор на прашањето што да правите по регистрирањето на ПИС за одредени производи или услуги од културниот туризам или наследство. Понатаму, го разгледува општото прашање како да се "експлоатираат" добрата од културното наследство и културниот туризам и да се остварат економски придобивки за чинителите, вклучувајќи ја и локалната заедница. И на крај, овој модул отвора нови хоризонти за посетителите во поглед на најновите трендови во дигитализацијата конкретно за секторите на културниот туризам и наследство.

#### <span id="page-35-1"></span>**Алатки и инструменти за користење во обуката на Модул 5**

Како алатки и инструменти можат да се користат вежбите и добрите практики од модулот:

#### **Вежба 1**

Кој од вашите производи може да биде предмет на заштита на правата на интелектуална сопственост? Размислете за можностите за нивна внатрешно и надворешно искористување и впишете го инструментот што може да се користи за неколку производи/ставки. Запишете ги и опишете ги.

#### **Вежба 2**

Употребете го образецот за модел за бизнис во Глава 2, Подзаглавие 1. Анализирајте ја вашата организација од деловен аспект и дефинирајте ги следните сегменти:

- Кои се вашите клучни клиенти
- Понуда на вредност
- Канали
- Односи со клиенти
- Канали на приходи
- Клучни ресурси
- Клучни активности
- Клучни партнерства
- Структура на трошоци

#### **Вежба 3**

Анализирајте ги вашите производи/услуги или понудите на вашите организации од аспект на производите/услугите дефинирани во Глава 2, Подзаглавие 2. Обидете се да ја дефинирате употребата на трите клучни елементи. Како тие ги задоволуваат потребите и желбите на вашите клиенти?

#### **Вежба 4**

Кои се предметите од вашата организациска понуда што може да се дигитализираат, и како? Има ли пречки за нивна дигитализација? Запишете ги и опишете ги.

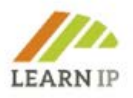

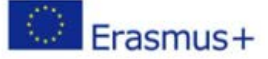

#### **Вежба 5**

Прочитајте ги добрите практики во модулот. Обидете се да најдете врска со секоја од добрите практики, и како активностите/моделите/мерките може да се "реплицираат"/искористат во случајот на вашата организација или бизнис од областа на културното наследство/туристичка организација.

#### **Алатка 1. Бизнис модел канвас**

Бизнис моделот Канвас е образец за стратегиски менаџмент кој се користи за развој на нови бизнис модели и документирање на постоечките. Тоа е документ на една страница кој функционира преку основните елементи на една организација/бизнис или производ, структурирајќи одредена идеја на кохерентен начин. На посетителите ќе им е од помош да го проверат своето знаење во Глава 2 од модулот.

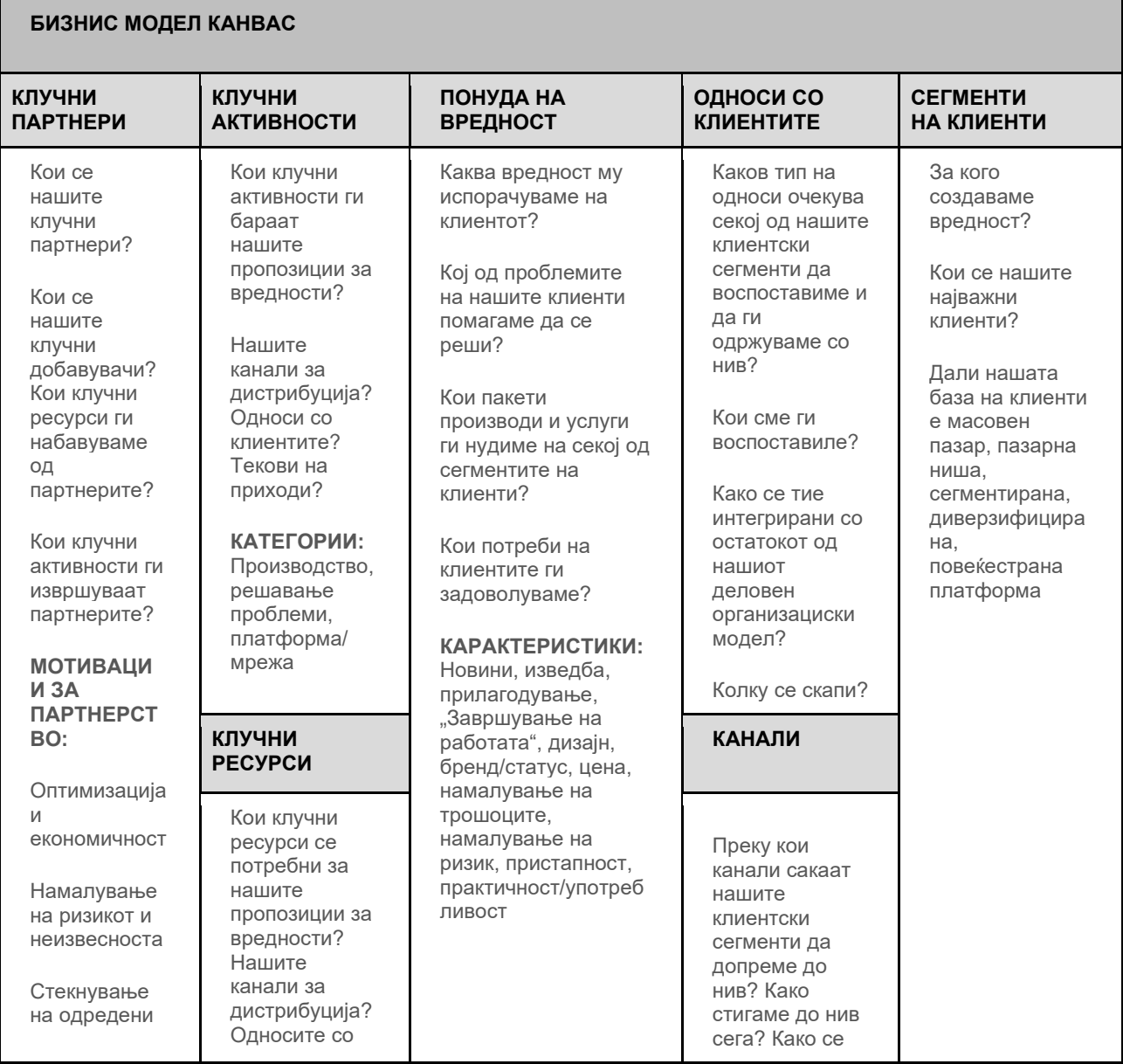

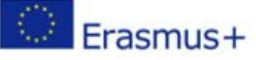

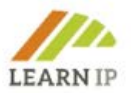

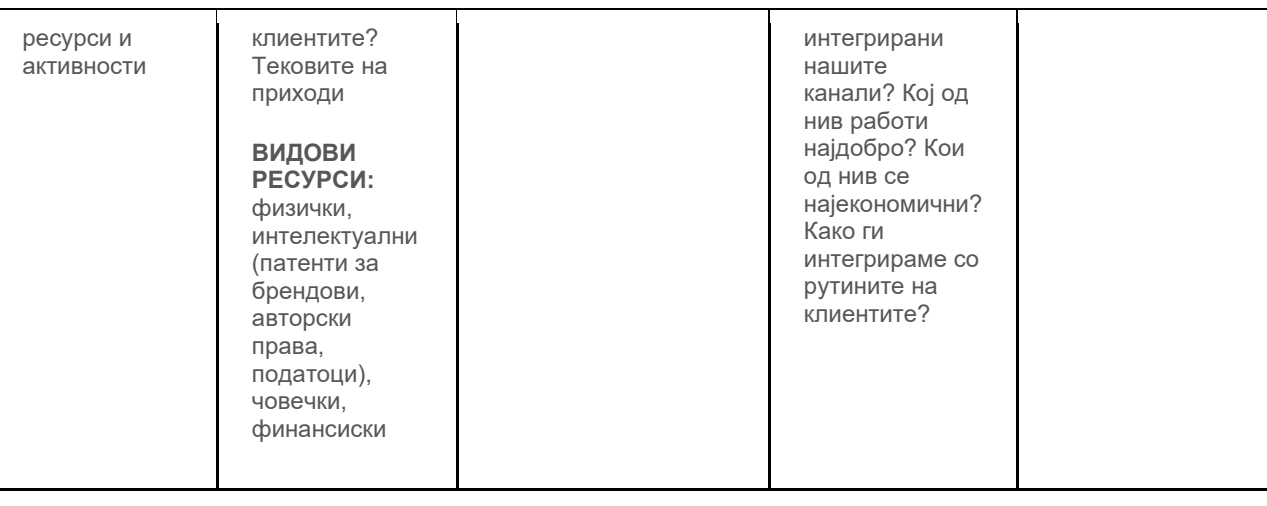

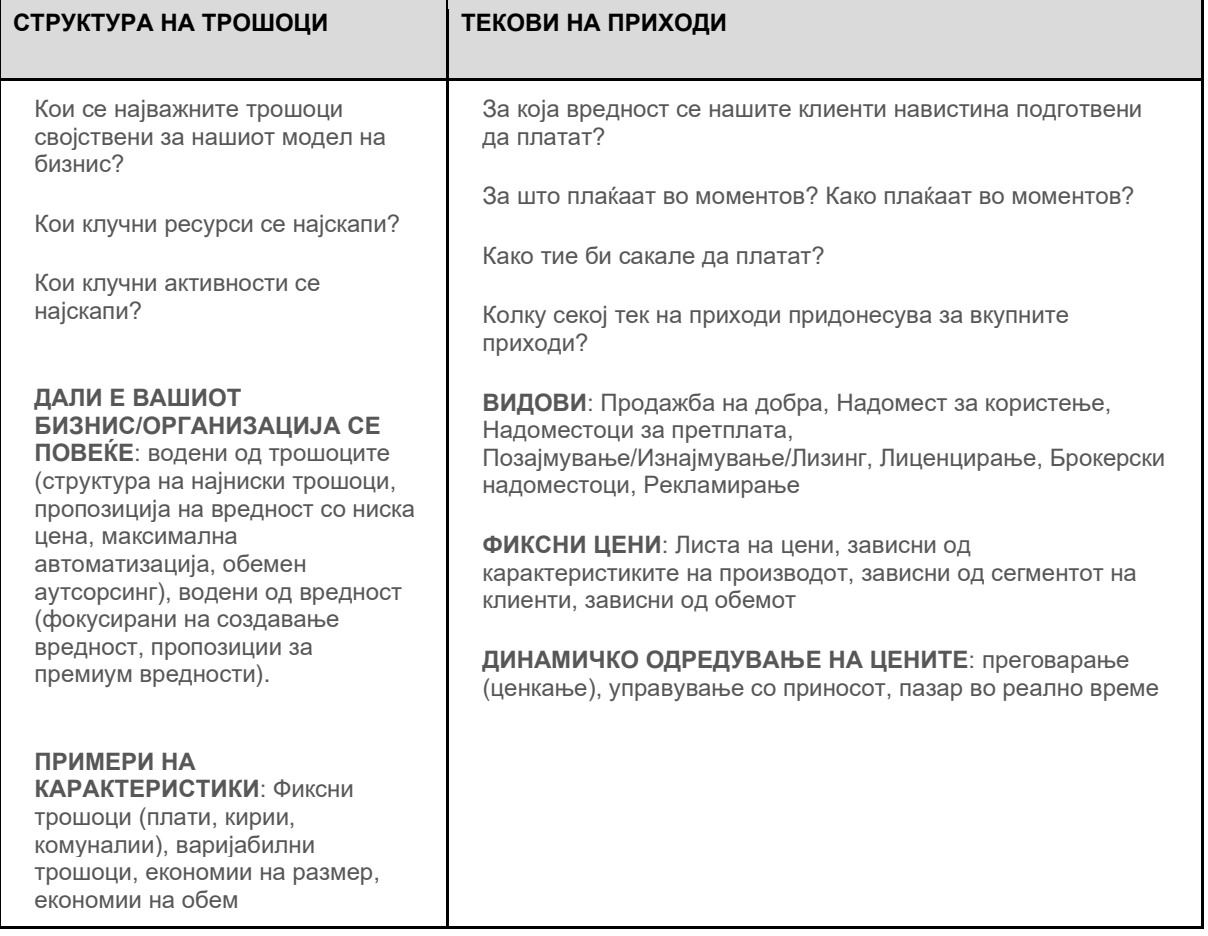

#### **Алатка 2. Ниво на производ**

*Размислете за вашите производи или услуги: Кои се потребите и очекувањата на вашите клиенти? Како вашите производи или услуги ги задоволуваат вашите клиенти и нивните потреби и очекувања? Како вашиот производ или услуга ги решава проблемите што ги имаат вашите клиенти? Кои се нивоата на вашиот производ? Запишете ги!*

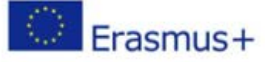

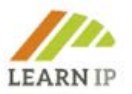

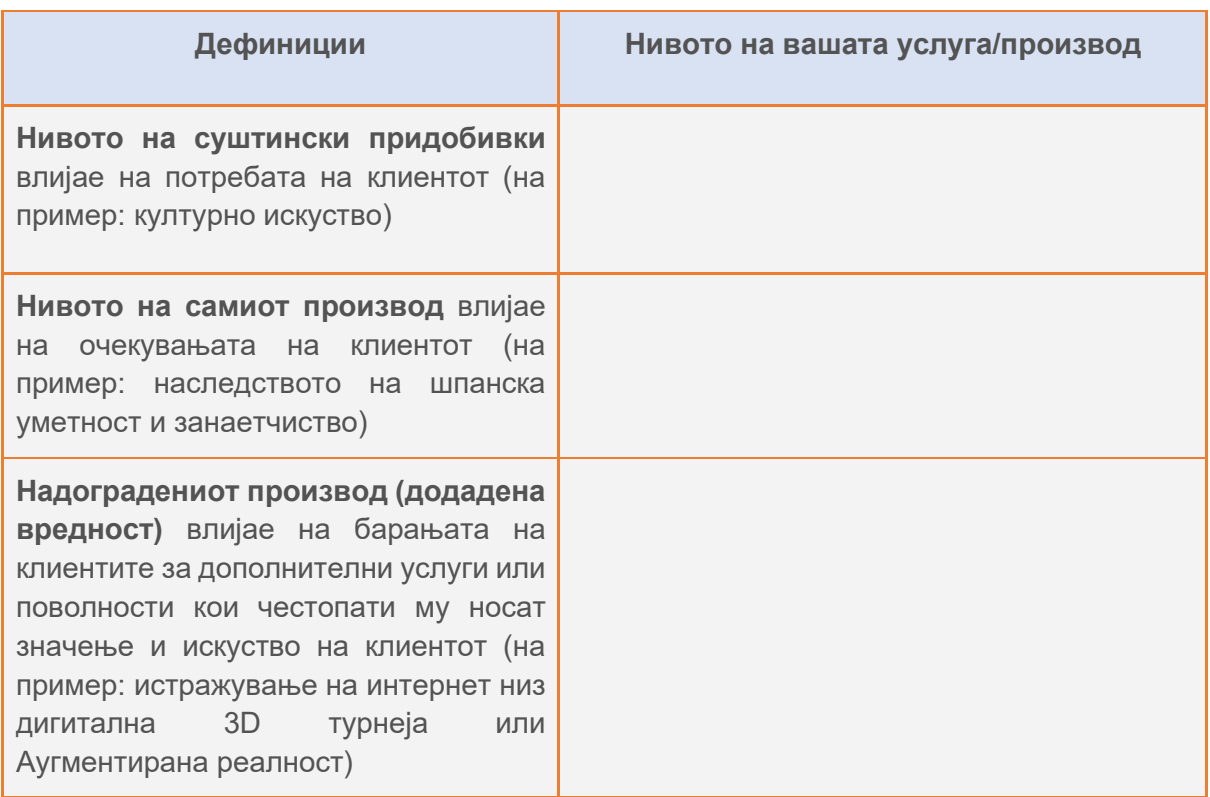

#### <span id="page-38-0"></span>**5.6 Модул 6: Како да изградиме синџири на вредности за валоризирање на интелектуалната сопственост во областа на културното наследство и туризам**

Овој модул објаснува како можат да се изградат синџири на вредности конкретно во случајот на добрата од интелектуална сопственост и што треба да се земе предвид. Целни посетители се чинителите од сферата на културното наследство, како и од културниот туризам. Тие прво треба да разберат што се синџири на вредност и колку сериозна улога можат да имаат. Способностите и вештините што ќе ги развијат вклучуваат, во првиот чекор, утврдување и анализа на синџирите на вредности. Следниот чекор е интегрирање на правата на интелектуална сопственост во синџирите на вредности и нивна корисна употреба во смисла на економски, општествени, еколошки и одржливи ефекти. И за двата сектора, ова е претставено и разгледано преку соодветните влијанија.

#### <span id="page-38-1"></span>**Алатки и инструменти за користење во обуката за Модул 6**

За вашите сесии за обука изготвени се следниве алатки и обрасци:

#### **Вежба 1: Проверете го вашиот маркетиншки микс**

Во подзаглавието 1.5. на Модулот за обука 6 ви беше објаснет маркетиншкиот микс како предуслов за генерирање на интелектуална сопственост. Кои од мерките наведени таму веќе се дел од вашиот маркетиншки микс?

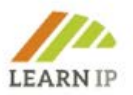

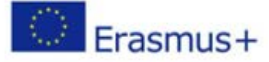

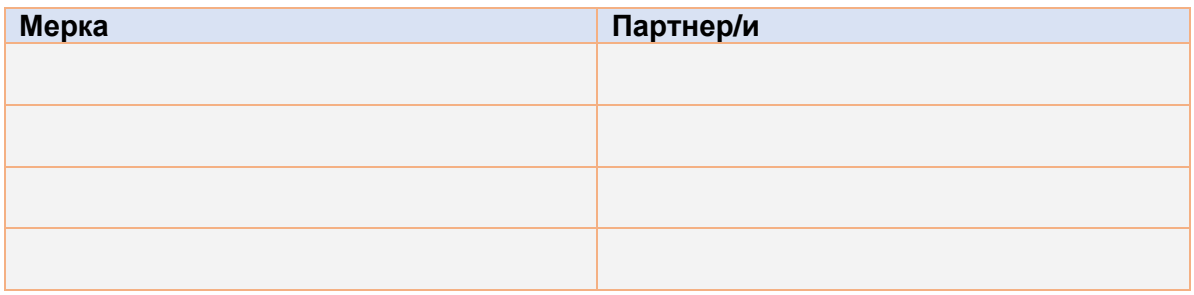

#### **Вежба 2: Создадете синџир на вредности за одреден производ или услуга**

Во Подзаглавието 2.1 од Модулот за обука 6 е даден пример како да се мапира синџир на вредности. Применете го овој пример врз некој случај од вашата сопствена околина и видете колку далеку ќе стигнете. Размислувајте при секој чекор дали и како да вклучите ПИС.

#### **Вежба 3: Мапирајте ги сопствените синџири на вредности за културно наследство**

Сте размислувале ли некогаш да ги мапирате вашите синџири на вредности? Овој образец ќе ви помогне да ги скицирате и визуелизирате според четирите основни елементи претставени во Глава 1, Подзаглавие 1.2 од обуката за Модул 6: Создавање, производство/публикување, ширење/трговија и изложување/прием/пренесување. Мапирајте го вашиот сопствен синџир на вредности за подобро да ги разберете вредностите со кои би можеле да работите:

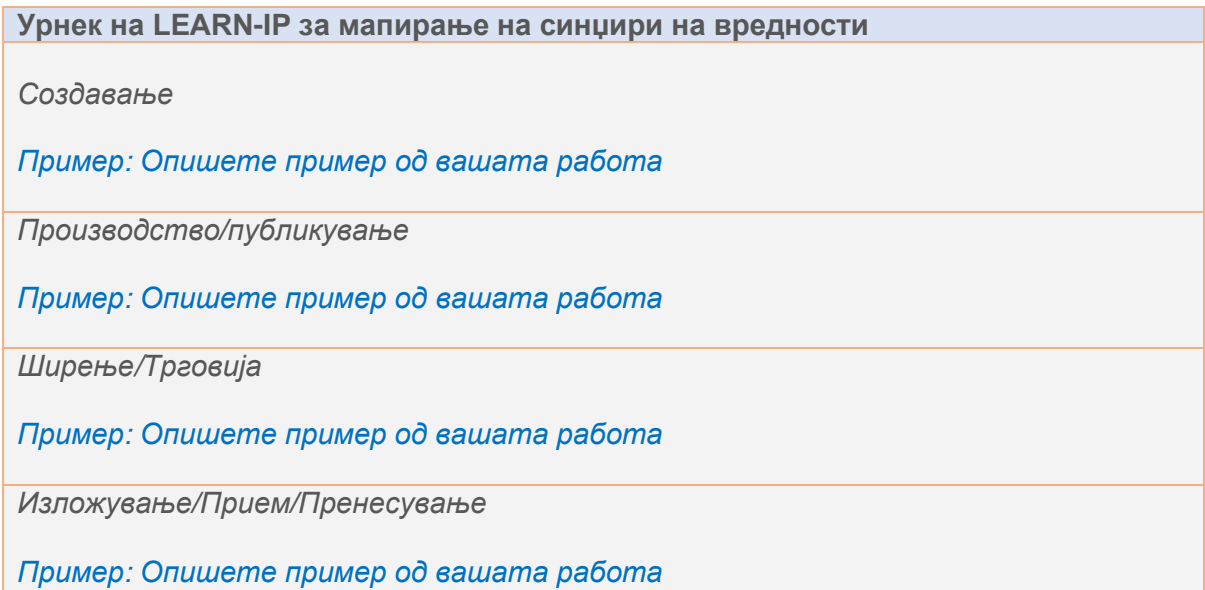

#### **Вежба 4: Мапирајте ваш сопствен синџир на вредности за производите или услугите од областа на културниот туризам**

Графичкиот приказ од Подзаглавие 1.3 на Модулот за обука 6 може да се користи и за мапирање на синџири на вредности во културниот туризам. Пробајте и размислете за улогите на актерите во синџирот на вредности!

**Вежба 5: ПИС за дигитални понуди од културниот туризам** 

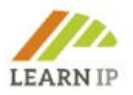

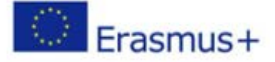

Дигиталните понуди ќе продолжат да играат крупна улога во туризмот дури и по надминувањето на пандемијата со COVID-19. Ова покренува нови прашања за ПИС. Во оваа вежба, обидете се да разберете како ќе се справите со нив и во вашите размислувања вклучете ја содржината од Модулот за обука 3.

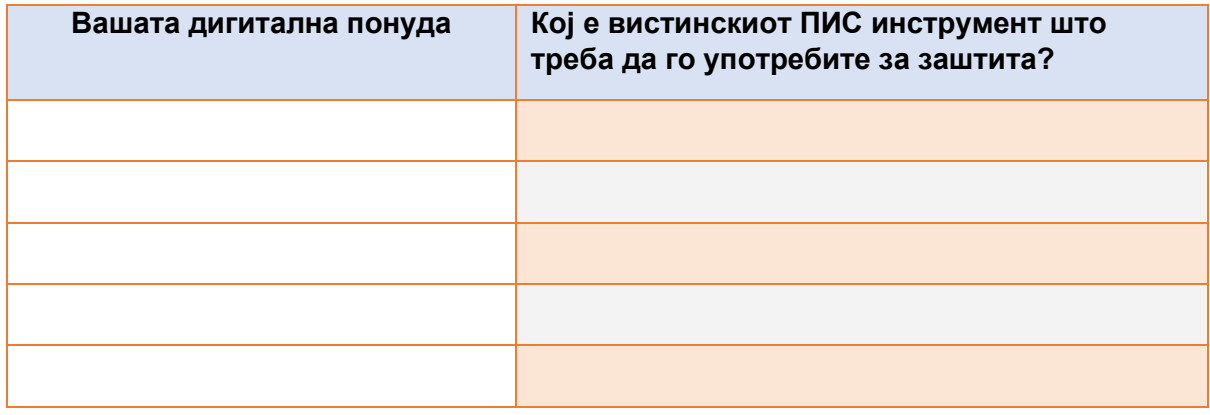

#### **Вежба 6: Направете патоказ за интегриран пристап на ПИС во вашите синџири на вредности**

Како планирате да ги интегрирате ПИС во вашиот синџир на вредности во иднина? Размислете за ова и креирајте патоказ како што е опишано во Модул 3 на LEARN-IP ("Претворање на добрата од културното наследство и туризам во ИС").

#### <span id="page-40-0"></span>**5.7 Модул 7: Како да го финансирате создавањето на добра од ИС во областа на културното наследство и туризам**

 Овој модул го претставува професионалниот пристап кон финансирањето на заштитата и комерцијализацијата на добрата од културното наследство и културниот туризам. Финансирањето на овие активности е една од најважните ставки што треба да се земат предвид, но не многу од чинителите во областа на културата и туризмот во Европа се обучени за вештината на собирање средства. Затоа, овој Модул дава опширни и детални информации за различните модели на финансирање што постојат, како и за изворите на финансирање на различните чекори во фазите на заштита и експлоатација на интелектуалната сопственост. И конечно, овој модул ни ги претставува различните форми и посебните карактеристики на достапните можности за финансирање и ги илустрира со примери, со референци за добри практики и со препорачана литература.

#### <span id="page-40-1"></span>**Алатки и инструменти за користење во обуката за Модул 7**

Како што беше споменато погоре, сите добри практики и вежби вклучени во модулот обучувачот може да ги користи како инструменти за обука:

**Вежба 1. Контролен список за подготовка и проверка на маркетиншките материјали за интелектуална сопственост**

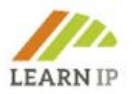

Интелектуалната сопственост (ИС) е вредно деловно добро што посетителите можат да го користат за да генерираат приходи (на пример, преку лиценцирање) или како вредност при преговарање за партнерства. Првиот чекор кон извлекувањето на максимумот од неа е да се утврдат видовите на интелектуална сопственост што посетителот ги поседува, потоа градење на стратегија за ИС со цел поддршка на бизнис стратегијата. Бидејќи случаите од бизнисот треба да бидат поддржани со правилно ширење на ИС, од посетителот се бара да изготви т.н. "контролен список за маркетиншки материјали".

#### **Одговори кои се очекуваат од посетителите:**

Контролен список за подготовка и проверка на маркетиншките материјали за ИС:

- Подгответе краток наслов (кој ги опфаќа Што и Зошто)
- Фокусирајте се на решението на одреден проблем на клиент, овозможено со ИС (помалку е повеќе).
- Фокусирајте се на подобрувања, а не само на намалување на трошоците.
- Илустрирајте ги придобивките од ИС (со примери кои не се доверливи)
- Опишете го доброто од областа на ИС без да откриете доверливи информации.
- Наведете патенти и ИС поврзана со нив, како што се трговските тајни, прототиповите, материјалите, итн.
- Искажете отвореност за истражување и развојни прашања или за соработка за комерцијализација.
- Истражете и наведете ги големината и растот на пазарот.
- Вклучете повик/ци за акција.
- Утврдете кои се клучните луѓе и забележете ги деталите за контакт.

#### **Вежба 2. Подготовка за поднесување барање за добивање ИС**

Подготовката за аплицирање за патент, трговска марка или индустриски дизајн е важен дел од целиот процес на добивање права за интелектуална сопственост. Во оваа вежба се дадени неколку поврзани прашања за да им се помогне на посетителите да стекнат практично искуство имајќи ги на ум нивните сопствени случаи. Прашањата се корисни за само-обука, индивидуален коучинг или за коучинг воден од обучувач.

*Кон вежбата:* Изгответе апликација за добивање патент или за регистрација на трговска марка, индустриски дизајн или авторско дело, одговарајќи на следниве прашања:

Какви добра од ИС поседувам? (отворени текстуални одговори)

Која е нивната вредност за мене и за моите бизнис цели? (отворени текстуални одговори)

Колкав ми е буџетот? (отворени текстуални одговори)

**Вежба 3. Аплицирање за фондови од EUIPO, "Идеи за бизнис за мали и средни претпријатија"**

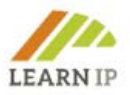

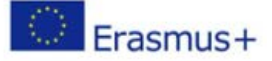

Третата вежба се фокусира на аплицирањето за фондови на EUIPO кои се детално објаснети во Модул 7. Знаењето за овој фонд и можностите што тој ги дава е од практична корист за посетителите. Овде, од посетителите се бара да се подготват за аплицирање за фондовите на EUIPO, "Идеи за бизнис на малите и средните претпријатија (МСП)", за да добијат 50% попуст на надоместоците за апликација за трговска марка и дизајн (национални, регионални и од ЕУ). Ќе треба да разгледаат две прашања со слободни одговори. Можноста добро да одговорат сугерира дека самите посетители бараат дополнителни информации за фондот, во вид на самоподготовка. Ова се очекува да ја поттикне нивната иницијатива.

Прашања на кои треба да се одговори:

- а) Кои се различните чекори што треба да ги преземете? Отворен текстуален одговор со список на чекори
- б) Подгответе список со бараните информации што мора да се достават: Одговор: Контролен список на потребните информации

Дополнително, дадени се три добри примери во вид на добри практики. Докажано е дека посетителите стекнуваат подобар увид во некоја тема со читање за такви случаи на употреба.

#### **Добра практика 1**

Првата добра практика дава информации за тоа како заштитената ознака за географско потекло (PGI), "Бугарско ружино масло", директно и индиректно влијае врз регионалниот развој и одржливоста на националните и меѓународните пазари на Бугарија – географско место, како пазар и како туристичка дестинација.

#### **Добра практика 2**

Втората добра практика е еден пример со производот "Мед Странџа Мана" (Strandzha Manna Honey), кој е ИС заштитена со PDO и PGI, и бизнис моделирањето поврзано со него, што создава нови туристички добра и финансирање за регионите. Механизмот за финансиска одржливост овозможен со ИС е илустриран со конкретниот случај на регионално ниво.

#### **Добра практика 3**

Постојат многу начини на собирање средства за деловни потфати, добивање ИС и активности поврзани со ИС објаснети во модулот, но групното финансирање е посебно. Овде фокусот е главно на ризиците за интелектуалната сопственост доколку таа сè уште не е заштитена. Информациите се засноваат врз искуствата на европските и британските адвокати за патенти и трговски марки. На крајот е претставена добра практика, во која е опишан успехот на една бугарска приватна компанија, која со сопствени финансиски средства го заштитила заштитниот знак на еден национален фестивал кој претставува нематеријално културно наследство за регионот. Потоа, трговската марка станува значајно добро што го поддржува понатамошното финансирање на активноста со приватни и јавни средства – добар пример за *вин-винвин* ситуација помеѓу приватните интереси, културното наследство и јавните институции.

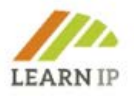

## <span id="page-43-0"></span>**6. Дополнителни ресурси**

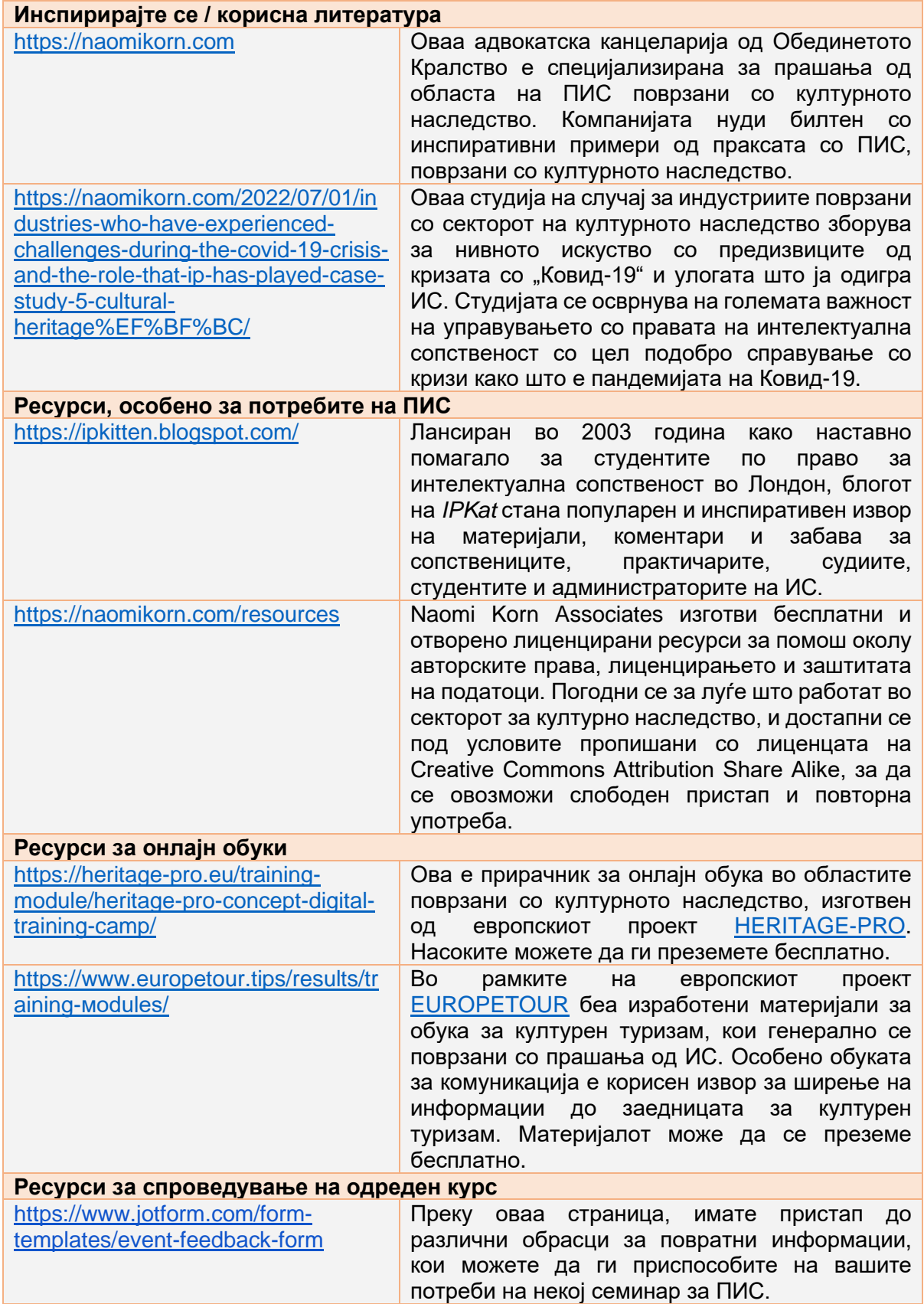

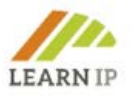

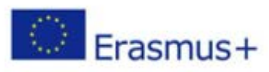

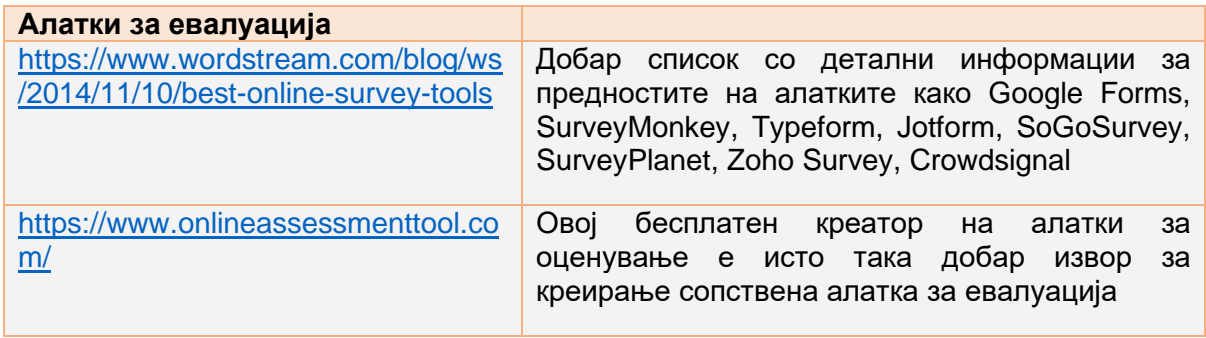

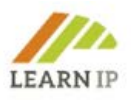

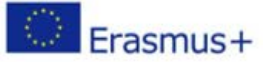

## <span id="page-45-0"></span>**7. За LEARN-IP**

Овој прирачник е дел од поддржаната дигитална програма за обука за валоризација на правата на интелектуална сопственост во секторите на културното наследство и културниот туризам, развиена во рамките на европскиот проект **LEARN-IP – Обука за права на интелектуална сопственост и географска ознака во областа на културното наследство и културниот туризам (LEARN-IP – Intellectual Property Rights and Geographical Indication Training for Cultural Heritage and Cultural Tourism)** финансиран од Шемата за финансирање на Еразмус+, 2020-2022 година.

Сите материјали ги изработи европскиот тим на **LEARN-IP** составен од правни експерти за интелектуална сопственост, развивачи на бизниси, даватели на стручно усовршување и актери во секторите на креативните индустрии, културното наследство и културниот туризам, со седиште во пет европски земји: Германија, Шпанија, Романија, Бугарија и Македонија:

- Kultur und Arbeit e.V. Association Culture & Work, Германија (координатор) [www.kultur-und-arbeit.de,](https://www.kultur-und-arbeit.de/) contact [learn-ip@kultur-und-arbeit.de](mailto:learn-ip@kultur-und-arbeit.de)
- Bucovina Tourism Association, Романија [www.bucovinaturism.ro](http://www.bucovinaturism.ro/)
- INI-Novation Bulgaria OOD, Бугарија [www.ini-novation.com](http://www.ini-novation.com/)
- Macedonian Enterprise Development Foundation (Македонска развојна фондација за претпријатија), Македонија, [www.mrfp.org.mk/mk](https://www.mrfp.org.mk/mk/)
- Sociedad Regional Educación, Cultura y Deporte S.L, Шпанија [https://srecd.es](https://srecd.es/)
- Tergau & Walkenhorst Patentanwälte I Rechtsanwälte, Германија [https://tergau-walkenhorst.com](https://tergau-walkenhorst.com/)

За повеќе информации, погледнете на почетната страница:<https://learn-ip.eu/>

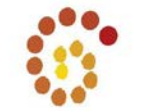

Kultur und Arbeit e.V.

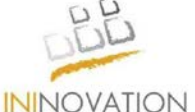

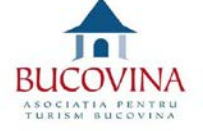

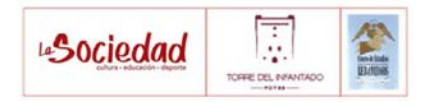

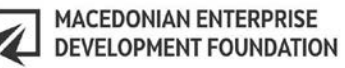

**TERGAU & WALKENHORST** 

Patentanwälte | Rechtsanwälte